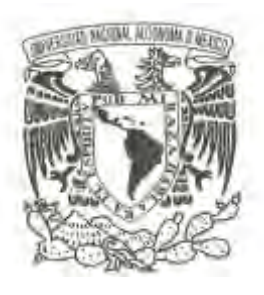

# **UNIVERSIDAD NACIONAL AUTÓNOMA**

 **DE MÉXICO**

**Instituto de Investigaciones en Matemáticas Aplicadas y en Sistemas**

# **MODELOS DE SIMULACIÓN APLICADOS A LA INDUSTRIA**

**T E S I N A**

**QUE PARA OBTENER EL TÍTULO DE:**

# **ESPECIALISTA EN ESTADÍSTICA APLICADA**

**P R E S E N T A :**

**Ricardo Hernández Tablas**

**DIRECTOR DE TESIS:** 

**Mtro. Salvador Zamora**

México D.F.

**2013**

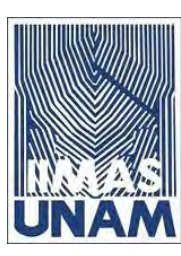

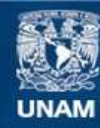

Universidad Nacional Autónoma de México

**UNAM – Dirección General de Bibliotecas Tesis Digitales Restricciones de uso**

## **DERECHOS RESERVADOS © PROHIBIDA SU REPRODUCCIÓN TOTAL O PARCIAL**

Todo el material contenido en esta tesis esta protegido por la Ley Federal del Derecho de Autor (LFDA) de los Estados Unidos Mexicanos (México).

**Biblioteca Central** 

Dirección General de Bibliotecas de la UNAM

El uso de imágenes, fragmentos de videos, y demás material que sea objeto de protección de los derechos de autor, será exclusivamente para fines educativos e informativos y deberá citar la fuente donde la obtuvo mencionando el autor o autores. Cualquier uso distinto como el lucro, reproducción, edición o modificación, será perseguido y sancionado por el respectivo titular de los Derechos de Autor.

# Tabla de contenidos

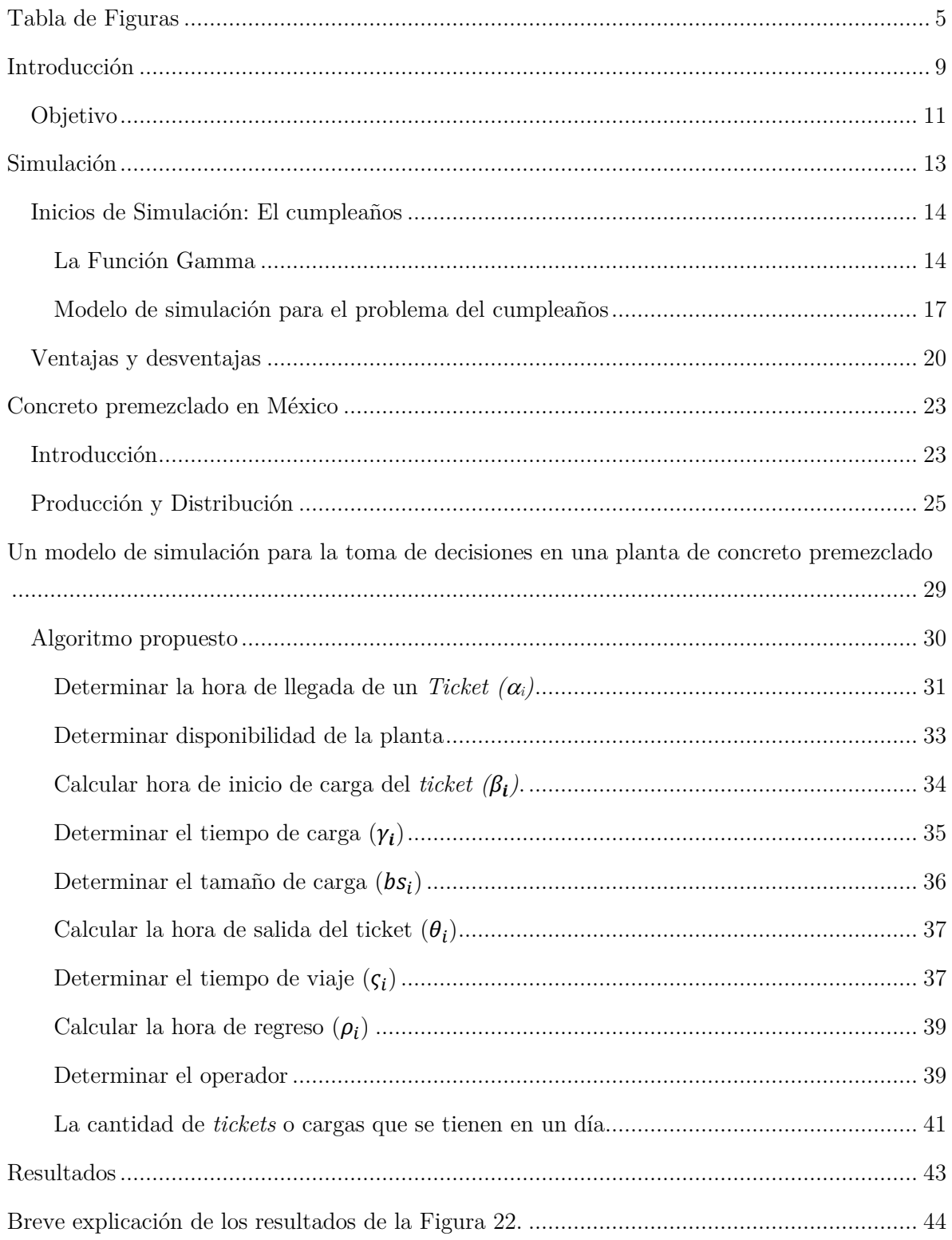

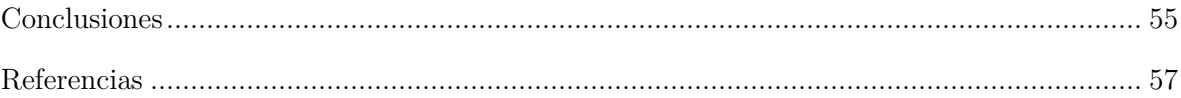

# <span id="page-5-0"></span>**Tabla de Figuras**

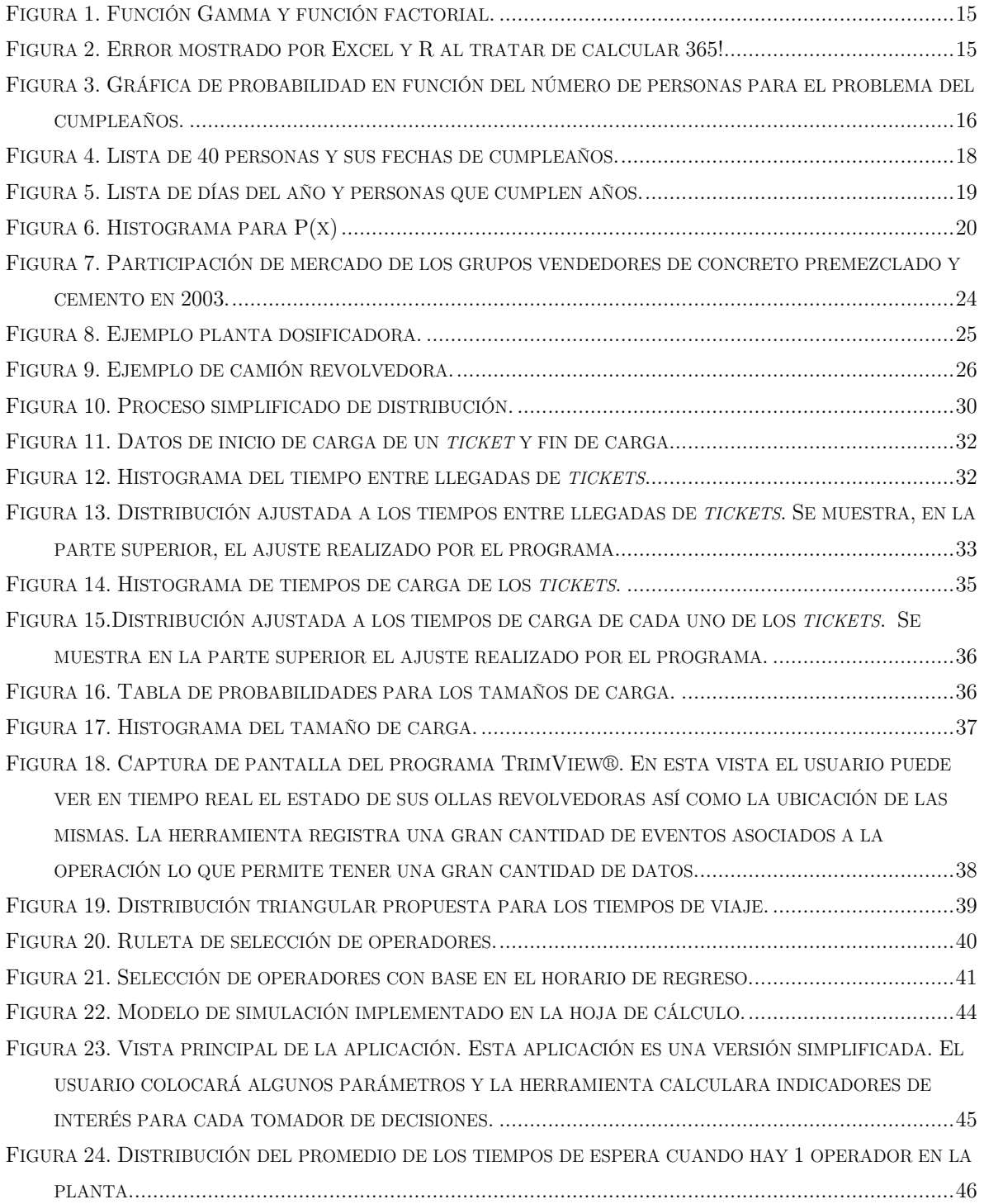

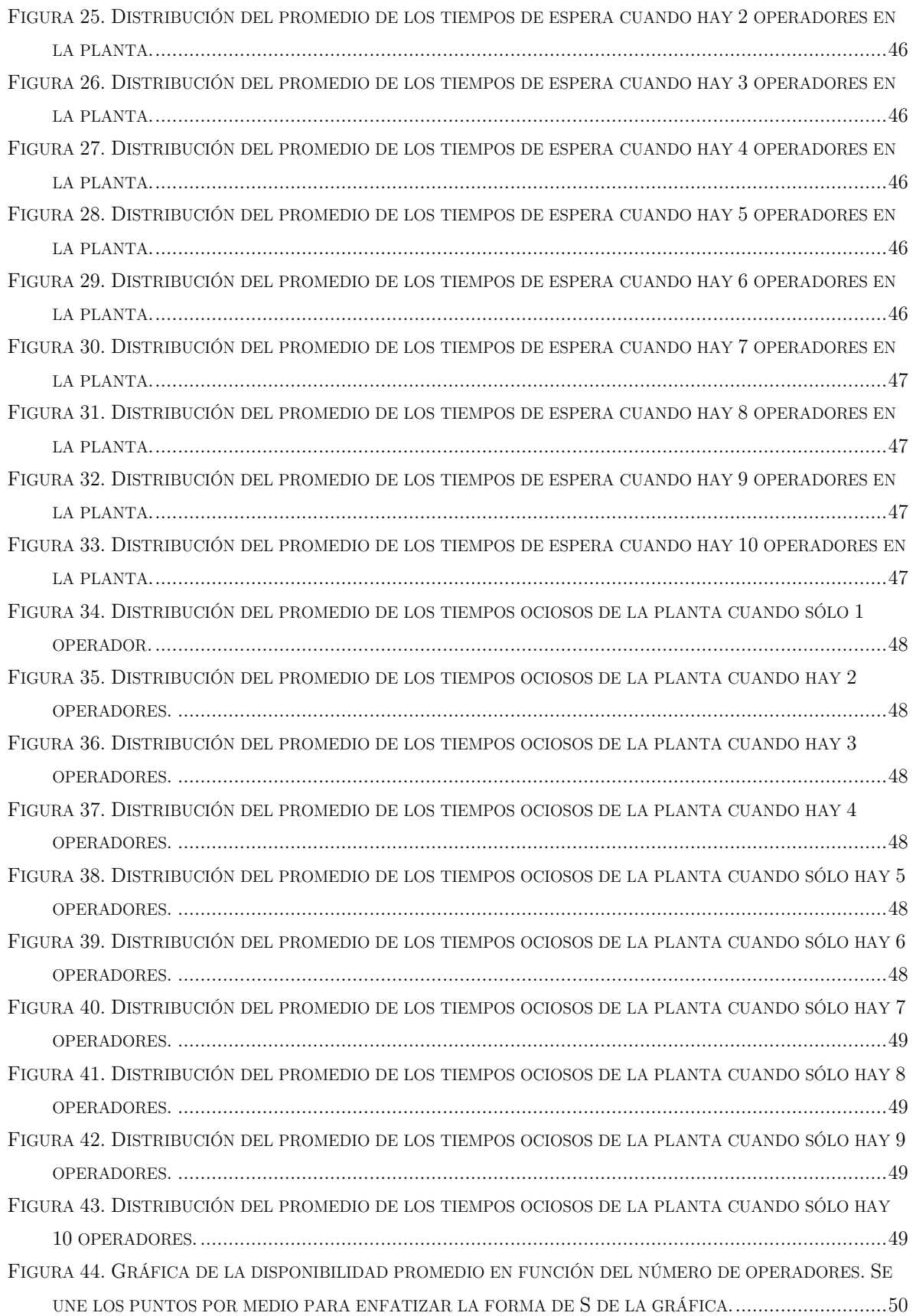

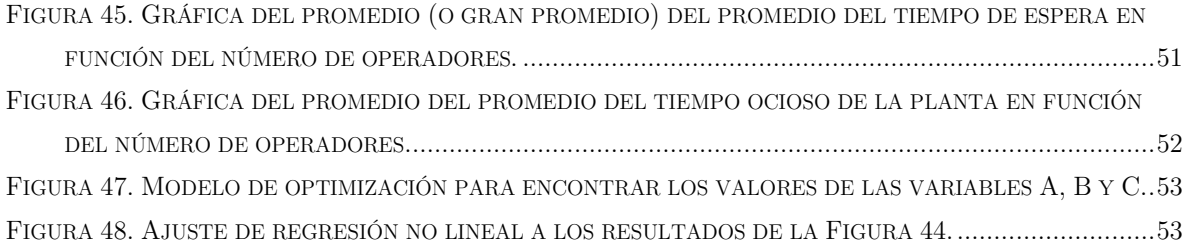

## <span id="page-9-0"></span>**Introducción**

### H.G. Wells señaló que:

*"el conocimiento estadístico será algún día tan necesario para ser un buen y eficiente ciudadano, como la aptitud de poder leer y escribir".*

Tener conocimiento estadístico adecuado nos brinda una gran cantidad de herramientas para la resolución de problemas y la ayuda a la toma de decisiones. La obtención de este conocimiento no es fácil. Por otro lado ya obtenido el conocimiento la aplicación del mismo, en lo que se suele llamar la vida real no es trivial.

En varias ocasiones es más difícil ponerse de acuerdo en qué tipo de problema se tiene en manos que realmente la solución del problema, sin embargo, la contextualización del problema nunca ha estado separada sino siempre ha sido parte del problema. Además, aunque ya se tenga la solución del problema no quiere decir que todo mundo entienda la solución que se está presentando; la labor de convencimiento de la solución también es parte del problema.

En este trabajo presentaremos la aplicación de un modelo de simulación que ayuda a la toma de decisiones en la industria del concreto en México.

## <span id="page-11-0"></span>**Objetivo**

Crear un modelo de simulación simplificado para la toma de decisiones en una planta de concreto premezclado. El modelo deberá de ser implementado en Microsoft Excel 2010 dado que es una de las herramientas encontradas fácilmente en el ambiente laboral de la industria.

# <span id="page-13-0"></span>**Simulación**

La simulación es una de las técnicas de Investigación de Operaciones más usada alrededor del mundo, si no la más usada. Las aplicaciones de esta técnica son numerosas y diversas, por ejemplo:

- Diseño y análisis de sistemas de manufactura.
- Evaluar sistemas militares de defensa o ataque o, en su defecto, evaluar sus requerimientos logísticos.
- Determinar el requerimiento de *hardware* o protocolos para una red de comunicaciones.
- Determinar requerimientos de *software* o *hardware* para un sistema de computadoras.
- Diseñar sistemas de transporte como son: aeropuertos, carreteras, puertos y subterráneos.
- Analizar cadenas de suministros.
- Determinar políticas para un sistema de inventarios.
- Analizar operaciones mineras.
- $\bullet$  Etc.

Empezaremos dando una breve introducción a lo que es la simulación por medio del ejemplo del cumpleaños, con esta información en mano, más adelante, abordaremos la problemática propuesta.

### <span id="page-14-0"></span>**Inicios de Simulación: El cumpleaños**

Existen 40 personas en una habitación, supongamos que es un salón de clases. ¿Cuál es la probabilidad de que al menos dos de esas personas cumplan años el mismo día?

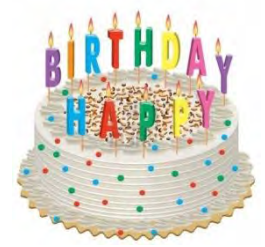

Este es un problema bien conocido en el área de probabilidad y es conocido debido a que el resultado es controversial. Este problema se puede analizar desde el punto de vista teórico<sup>1</sup> y llegar a una expresión de la probabilidad, la cual es la siguiente<sup>2</sup>:

$$
P(x) = 1 - \left(\frac{365!}{365^n(365-n)!}\right)
$$

Sea  $\blacksquare$ : El evento en que el al menos dos personas compartan la misma fecha de cumpleaños. : Cantidad de personas en la habitación (40 en este ejemplo).

Como podemos observar esta expresión involucra el cálculo de un lo cual es un número considerablemente grande. Usemos la función Gamma para poder calcular esta probabilidad sin problemas de desbordamiento numérico.

#### <span id="page-14-1"></span>**La Función Gamma**

 $\overline{a}$ 

La función gamma es una función que extiende el concepto de factorial. Se encuentra definida por la siguiente integral

$$
\Gamma(z) = \int_0^\infty t^{z-1} e^{-t} dt
$$

Cuando el argumento es un número entero, la función gamma es la familiar función factorial, aunque recorrida en una unidad, esto se muestra en la [Figura 1.](#page-15-0) Por lo tanto, se define una relación entre las dos funciones:

<sup>1</sup> Algunos supuestos para la solución de este problema es que no hay gemelos en la habitación y que la probabilidad de nacimiento es uniforme en el año.

<sup>2</sup> Para conocer la forma de obtener esta expresión se sugiere al lector dirigirse a la siguiente página web http://en.wikipedia.org/wiki/Birthday\_problem

 $n! = \Gamma(n+1)$ 

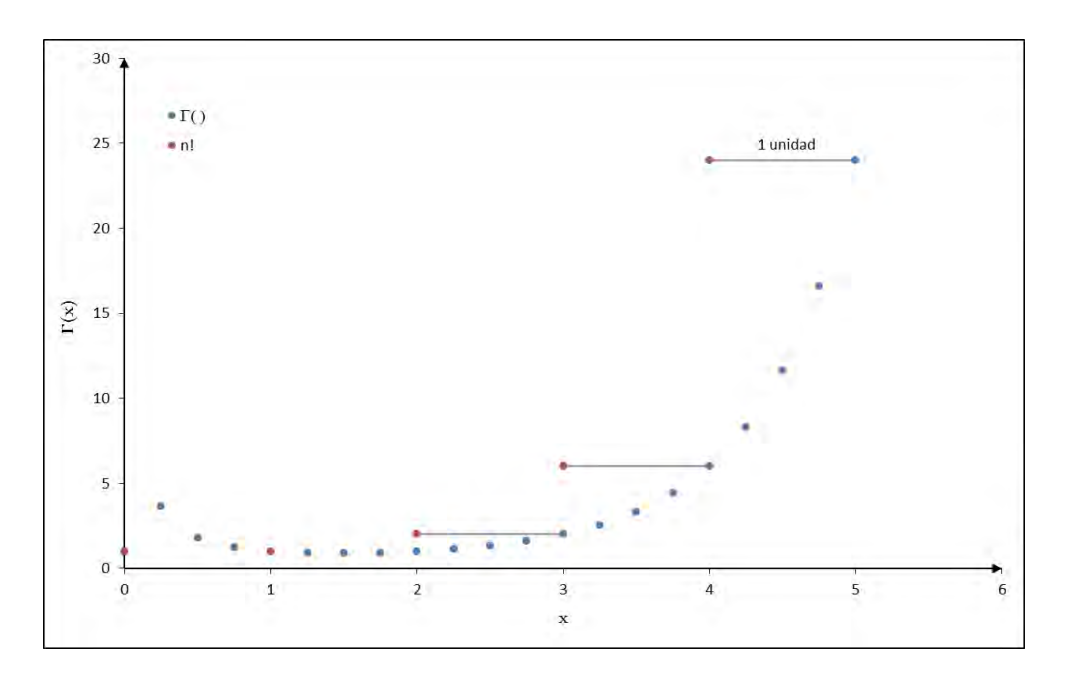

**Figura 1. Función Gamma y función factorial.** 

<span id="page-15-0"></span>Se definen otras relaciones de utilidad para el uso de la función gamma. A continuación se muestran algunas relaciones que son de utilidad.

$$
\Gamma(n) = (n-1)!
$$
  
\n
$$
n! = n\Gamma(n)
$$
  
\n
$$
\ln(n!) = \ln(\Gamma(n)) + \ln(n)
$$

En Excel se encuentra la función GAMMALN que es una implementación del logaritmo de la función gamma. Para obtener las probabilidades asociadas al problema del cumpleaños necesitamos calcular números del orden de **o cual en muchas** ocasiones ocasiones resulta impráctico. En programas como Excel y R, al tratar de calcular se obtendrá un error de desbordamiento el cual hace imposible calcular las probabilidades requeridas.

<span id="page-15-1"></span>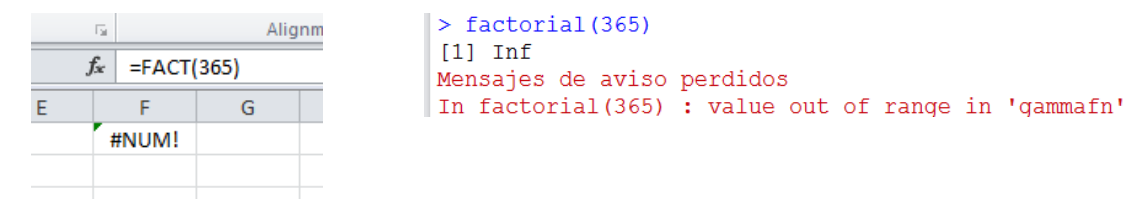

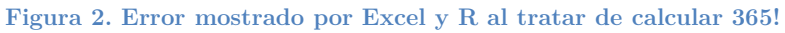

Usando las relaciones anteriormente mencionadas y realizando un poco de álgebra llegamos a una expresión que resulta más fácil implementar y que es numéricamente estable<sup>3</sup> .

$$
\ln (1 - P(x)) = \ln \left( \frac{365!}{365^n (365 - n)!} \right)
$$
  
\n
$$
\ln (1 - P(x)) = \ln (365!) - \ln (365^n (365 - n)!)
$$
  
\n
$$
\ln (1 - P(x)) = \ln (365) + \ln (\Gamma (365)) - n \ln (365) - \ln (365 - n) - \ln (\Gamma (365 - n))
$$
  
\n
$$
A := \ln \Gamma (365) + \ln (365) - (\ln \Gamma (365 - n) + \ln (365 - n) + n \ln (365))
$$
  
\n
$$
P(x) = 1 - e^A
$$

La gráfica de la [Figura 3](#page-16-0) se obtiene al evaluar diferentes valores de *n*. En nuestro caso *n*=40, por lo tanto la probabilidad es:

$$
P(x) = 1 - e^{-2.21854} = 0.8912
$$

La probabilidad es alta, casi un 90% de probabilidad de que al menos dos personas cumplan años el mismo día en un salón con 40 personas.

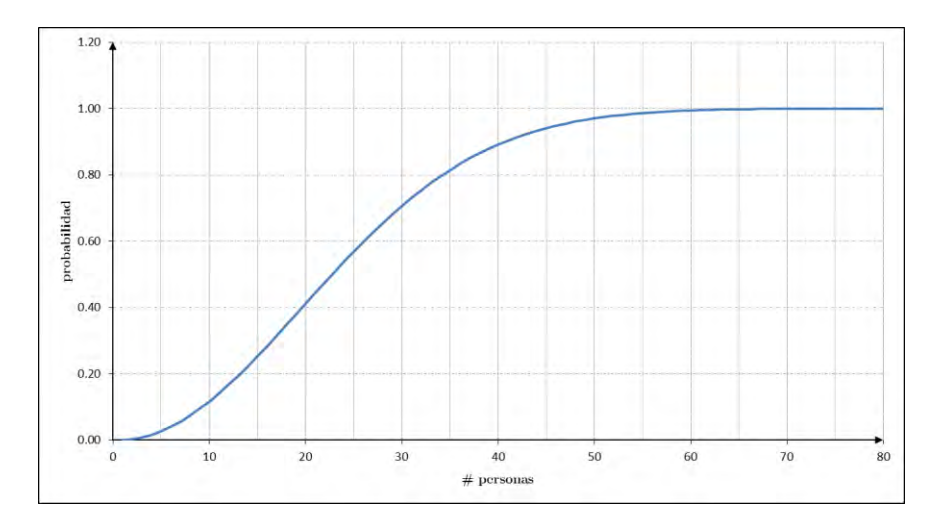

<span id="page-16-0"></span>**Figura 3. Gráfica de probabilidad en función del número de personas para el problema del cumpleaños.** 

 $\overline{a}$ 

 $3$  En este contexto, el símbolo := significa asignación.

#### <span id="page-17-0"></span>**Modelo de simulación para el problema del cumpleaños**

Este problema también se puede abordar desde el enfoque de simulación. Para usar este enfoque, lo primero que tenemos que plantear es un modelo de simulación.

La idea es sencilla: cada una de las 40 personas puede cumplir años en cada uno de los 365 días del año, entonces usaremos un número aleatorio entre 1, que representará por ejemplo 01/Ene/2013 y 365 que representará el día 31/Dic/2013. En este modelo, al igual que en el modelo matemático, no consideraremos los años bisiestos y tampoco la existencia de gemelos dentro del salón.

Para saber si dos personas cumplen años el mismo día contaremos los días del año en que cumplen años las personas, esto es, contaremos cuántos cumplen años el día 1, cuántos el día 2, etc. Si la cuenta es un número mayor o igual que 2 entonces tendremos un acierto en nuestro experimento; como la probabilidad de un evento se define como casos favorables entre casos totales, tendremos que repetir este experimento una cantidad adecuada de veces para observar el comportamiento de la probabilidad. Recordemos que este enfoque requiere el uso de una computadora debido a que se estarán realizando una gran cantidad de cálculos.

Realizar este modelo en Excel es relativamente sencillo, el listado de las personas se crea conforme a los mostrado en la [Figura 4](#page-18-0) y las fechas de nacimiento se generan con la función RANDBETWEEN(1,365)una función que existe en Excel desde la versión 2007 y que genera números aleatorios enteros entre un límite inferior y uno superior uniformemente distribuidos. Recuerde que la función RANDBETWEEN pertenece a una categoría especial de funciones en Excel que se denominan volátiles y que son recalculadas cada vez que Excel recalcula todo el libro o alguna parte del mismo.

Necesitamos saber qué fechas se han repetido. Existen varias formas de realizar este procedimiento, no obstante, no se debe asumir en ningún momento que los números mostrados en la [Figura 4](#page-18-0) son fijos nuestro procedimiento tendrá que tener en cuenta este cambio dinámico de los datos.

Para esto realizaremos una lista del 1 al 365 representando cada uno de los días en el año. En la [Figura 4](#page-18-0) tenemos los días asociados a los cumpleaños de las personas, entonces tenemos que preguntar para cada día del año qué personas cumplieron años ese día. En la [Figura 5](#page-19-0) se muestra una parte del listado de todos los días del año, en los valores marcados con un cuadro punteado se realizaron rupturas de la serie completa para poder colocar la imagen en este documento.

Observemos que el día 4 tiene un valor de 1, esto quiere decir que en la lista de la [Figura 4](#page-18-0) existe una persona cuyo cumpleaños es el día 4. Confirmándolo es la persona número 17. El procedimiento es adecuado, pero no estamos interesados en los días en los que 1 persona ha cumplido años, sólo nos interesamos en aquellos en dónde al menos 2 personas han cumplido años. En la [Figura 5](#page-19-0) se muestra que en el

día 165 hay dos personas que cumplen años, confirmándolo con la [Figura 4](#page-18-0) las personas 40 y 23 son las que coinciden.

| <b>PERSONAS</b>        | <b>DIA NACIMIENTO</b> |
|------------------------|-----------------------|
| PERSONA 01             | 50                    |
| PERSONA_02             | 103                   |
| PERSONA 03             | 153                   |
| PERSONA 04             | 46                    |
| PERSONA_05             | 284                   |
| PERSONA_06             | 343                   |
| PERSONA 07             | 261                   |
| PERSONA 08             | 225                   |
| PERSONA 09             | 221                   |
| PERSONA_10             | 277                   |
| PERSONA_11             | 5                     |
| PERSONA 12             | 17                    |
| PERSONA 13             | 98                    |
| PERSONA 14             | 56                    |
| PERSONA_15             | 256                   |
| PERSONA_16             | 133                   |
| PERSONA 17             | $\overline{4}$        |
| PERSONA 18             | 213                   |
| PERSONA 19             | 78                    |
| PERSONA_20             | 248                   |
| PERSONA_21             | 320                   |
| PERSONA_22             | 267                   |
| PERSONA 23             | 165                   |
| PERSONA 24             | 225                   |
| PERSONA <sub>.25</sub> | 126                   |
| PERSONA_26             | 171                   |
| PERSONA_27             | 292                   |
| PERSONA_28             | 199                   |
| PERSONA 29             | 81                    |
| PERSONA <sub>.30</sub> | 91                    |
| PERSONA_31             | 136                   |
| PERSONA_32             | 114                   |
| PERSONA_33             | 191                   |
| PERSONA 34             | 226                   |
| PERSONA 35             | 107                   |
| PERSONA 36             | 8                     |
| PERSONA_37             | 342                   |
| PERSONA_38             | 304                   |
| PERSONA 39             | 69                    |
| PERSONA 40             | 165                   |

<span id="page-18-0"></span>**Figura 4. Lista de 40 personas y sus fechas de cumpleaños.** 

| <b>FECHA</b>                                                                             | PERSONAS QUE CUM PLEN AÑOS                           |
|------------------------------------------------------------------------------------------|------------------------------------------------------|
| 1                                                                                        | $\mathbf 0$                                          |
| $\overline{c}$                                                                           | 0                                                    |
| 3                                                                                        | 0                                                    |
| 4                                                                                        | 1                                                    |
| 5                                                                                        | $\mathbf{1}$                                         |
| 6                                                                                        | 0                                                    |
| $\overline{7}$                                                                           | 0                                                    |
| 8                                                                                        | 1                                                    |
| 9                                                                                        | $\mathbf 0$                                          |
| 10                                                                                       | $\mathbf 0$                                          |
| 11                                                                                       | 0                                                    |
| 12                                                                                       | $\mathbf 0$                                          |
| 13                                                                                       | 0                                                    |
| 14                                                                                       | $\mathbf 0$                                          |
| 15                                                                                       | $\mathbf 0$                                          |
| 16                                                                                       | 0                                                    |
| ļ<br>17                                                                                  | 1                                                    |
| 37                                                                                       | 0                                                    |
| 38                                                                                       | $\mathbf 0$                                          |
| 39                                                                                       | $\mathbf 0$                                          |
| 40                                                                                       | $\mathbf 0$                                          |
| 41                                                                                       | 0                                                    |
| 42                                                                                       | $\mathbf 0$                                          |
| 43                                                                                       | 0                                                    |
| 44                                                                                       | 0                                                    |
| 45                                                                                       | ī<br>0                                               |
| <b><i><u><i><u><b>DERESS CONTINUOUS CONTINUOUS CONTINUOUS</b></u></i></u></i></b><br>165 | and a state of the contract of the<br>$\overline{c}$ |
| 350                                                                                      | 0                                                    |
| 359                                                                                      | 0                                                    |
| 360                                                                                      | $\mathbf 0$                                          |
| 361                                                                                      | $\mathbf 0$                                          |
| 362                                                                                      | $\mathbf 0$                                          |
| 363                                                                                      | 0                                                    |
| 364                                                                                      | 0                                                    |
| 365                                                                                      | 0                                                    |

**Figura 5. Lista de días del año y personas que cumplen años.** 

<span id="page-19-0"></span>Finalmente de nuestro listado de 365 días al contar aquellos días que tienen 2 o más personas que cumplen años el mismo día estaremos contando los éxitos, no obstante, con una repetición no es suficiente para determinar la probabilidad. Tendremos que repetir varias veces este experimento para poder determinar la probabilidad asociada. Al repetir 500 veces este experimento y contar el número de éxitos se obtienen las siguientes probabilidades.

$$
P(x) = \frac{446}{500} = 0.892 \qquad P(x^c) = \frac{54}{500} = 0.108
$$

Son bastante cercanas a las planteadas por el modelo teórico. Claro, las probabilidades convergen asintóticamente y quinientas repeticiones no son para nada cercanas al infinito, sin embargo, se observa que con un número adecuado de repeticiones podremos obtener conocimiento del comportamiento de nuestro sistema o problema a tratar.

Por supuesto que estamos sustituyendo un valor real del modelo teórico por un resultado experimental que estará sujeto a procedimientos estadísticos. La estadística es una herramienta indispensable para el análisis de los resultados de las simulaciones, sin el análisis estadístico adecuado los resultados no tendrán validez alguna.

La [Figura 6](#page-20-1) nos muestra el histograma obtenido al realizar 4,000 repeticiones de nuestro experimento. Nótese que la media de la distribución se encuentra centrada en el valor de 0.891.

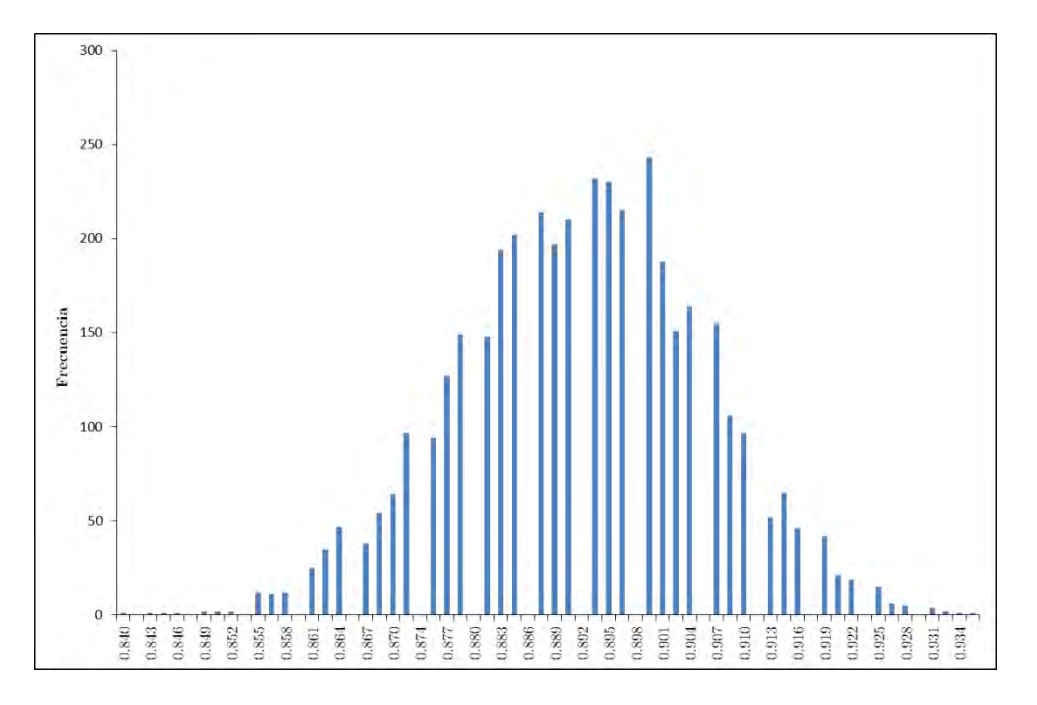

**Figura 6. Histograma para P(x)** 

### <span id="page-20-1"></span><span id="page-20-0"></span>**Ventajas y desventajas**

Como se observó en el ejemplo anterior, una de las desventajas de la simulación es que requiere una gran cantidad de cálculos; claro, se podría plantear el modelo de forma que se requiera menor cantidad de cálculos y sin embargo la cantidad de cálculos sería mucho mayor que en el enfoque teórico; lo que al final nos lleva a que se consume una cantidad importante de tiempo.

Otra de sus desventajas es que la simulación no nos brindará un resultado exacto, sino sólo nos podrá brindar un resultado aproximado. Aunado a esto, no se debe usar un modelo de simulación sin antes ser validado y verificado; un modelo de simulación sin estas dos partes no servirá de nada.

Sin embargo, la simulación también tiene grandes ventajas:

- a) Permite jugar con el sistema estudiado sin necesidad de incurrir en costos o temor a que algo vaya a pasar.
- b) Permite analizar y crear diferentes escenarios.
- c) Permite la inclusión de la parte aleatoria de un proceso en el modelado lo cual no se puede en un modelo analítico.
- d) En ocasiones es más fácil plantear un modelo de simulación que un modelo determinista.

Debemos recordar que un modelo determinista, en la mayoría de las ocasiones, siempre será preferible a un modelo de simulación.

## <span id="page-23-0"></span>**Concreto premezclado en México**

Aunque la presencia del concreto en México tiene más de un siglo, con la introducción del sistema Hennebique en 1901 (mismo año que inicia la primera constructora de concreto armado), no es sino hasta la segunda mitad del siglo pasado que los arquitectos lo aprovecharon de modo intensivo. La historia del concreto todavía no ha endurecido. Fluye en un largo trayecto desde que el ingeniero Miguel Rebolledo lo introdujo al país como representante de Hennebique, cuando empezó a aplicarse de manera más sistemática. La primer obra que lo empleó de lleno fue una ferretería, El Candado, en 1904 (Chao, 2013).

En esta sección se brindará un poco el contexto de la industria del concreto en México para pasar al problema de la distribución, el cual es el tema de interés en este trabajo.

### <span id="page-23-1"></span>**Introducción**

El concreto premezclado se elabora a través de un proceso mediante el cual se integran cemento, agregados (grava, arena, etc.), aditivos y agua para formar una masa uniforme y homogénea. El concreto premezclado no es un producto terminado; debe ser moldeado por el constructor o cliente quien le da a este material su forma final en la construcción.

El mercado del cemento, así como el de concreto premezclado son altamente competidos. En la [Figura 7](#page-24-0) se muestra el porcentaje de participación de mercado, a nivel nacional, en el año del 2003 (Apasco). Siendo CEMEX y Holcim Apasco (Holcim México) los poseedores de casi el 80% de la participación del mercado en ambos mercados.

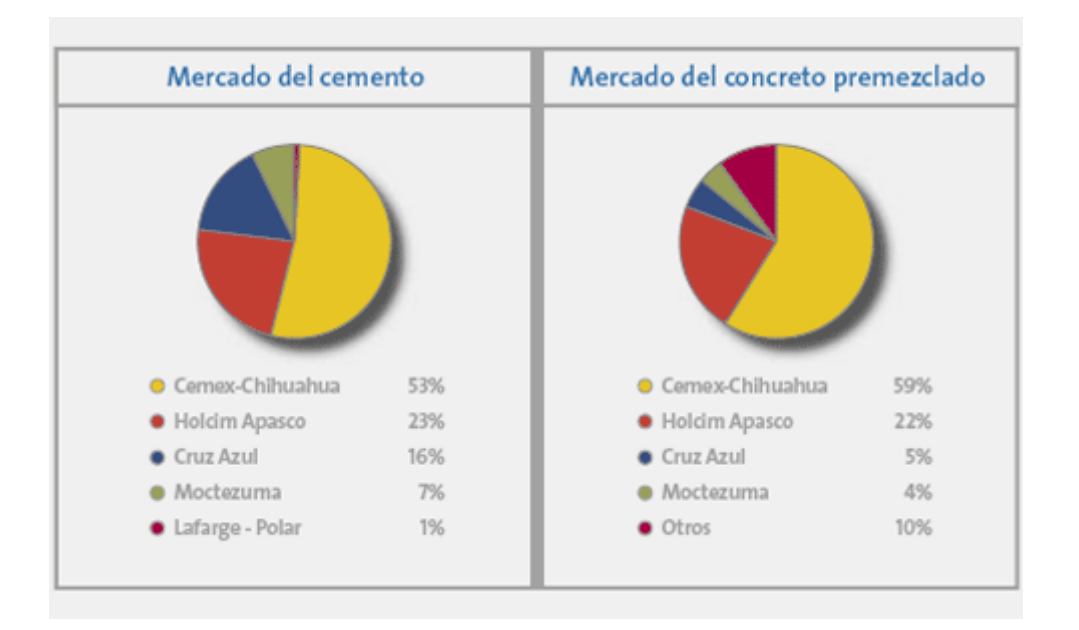

<span id="page-24-0"></span>**Figura 7. Participación de mercado de los grupos vendedores de concreto premezclado y cemento en 2003.**

Hay una gran variedad de concretos, entre los cuales se encuentran:

- Concreto premezclado estándar
- Concreto arquitectónico y decorativo
- Concreto de fraguado rápido
- Concreto reforzado con fibras
- Relleno fluido
- Concreto compactado con rodillo
- Concreto autocompactante
- Concreto poroso

 $\overline{a}$ 

Concreto antibacteriano

Cada tipo de concreto tiene su formulación específica. Es deber de cada *concretera* <sup>4</sup> mantener la calidad de los mismos por medio de análisis de laboratorio.

<sup>4</sup> En la práctica a la planta de concreto se le denomina concretera.

## <span id="page-25-0"></span>**Producción y Distribución**

 $\overline{a}$ 

La producción del concreto premezclado es sencilla, se tienen las materias primas: arena, agregados, aditivos y cemento. Cada uno de los compuestos se colocan en una tolva pequeña con una balanza que determina el peso de los materiales. Cuando se ha obtenido la cantidad correcta dentro de la tolva de pesado, el proceso de alimentación es detenido por la computadora.

En una planta dosificadora el cemento mezclado es descargado en los camiones agitadores debajo del cabezal de espera. El camión agitador, con su tanque de almacenamiento giratorio, permite al cemento mantener su fluidez hasta por una hora, previniendo que el concreto se endurezca prematuramente.

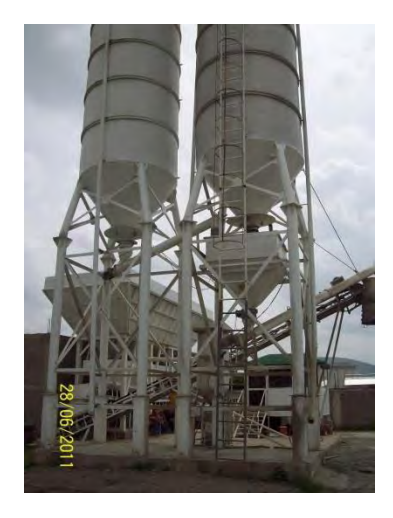

**Figura 8. Ejemplo planta dosificadora.** 

<span id="page-25-1"></span>La producción, como toda operación tiene sus detalles que son importantes atenderlos y se requiere de gente con el conocimiento adecuado, sin embargo, la distribución es la parte más complicada de este proceso. Esto se debe a que existe demasiada incertidumbre con respecto a la distribución y aparte de esto el concreto es un producto perecedero.

En la Ciudad de México, y en muchos otros lugares, el tráfico es un tema que debe tomarse en cuenta. El tiempo de carga, lavado del camión, si le toca al camión realizar proceso de muestreo (para la verificar su calidad por medio de pruebas de laboratorio), los tiempos de trayecto, los tiempos que los clientes mantienen los camiones *revolvedoras<sup>5</sup>* antes de vaciar el

<sup>5</sup> Ollas, trompo, olla revolvedora, camión agitador, camión revolvedora, camión mezclador, olla mezcladora, etc. son sinónimos en la industria concretera.

concreto, son parte de las cosas que agregan incertidumbre a la distribución. A todos los tiempos anteriormente mencionados es lo que se conoce como el tiempo de ciclo.

Las plantas pueden ser muy rápidas para realizar una carga, no obstante, no sirve que la planta sea muy rápida si no hay camiones disponibles para suministrar el concreto. Por esta razón, la distribución del concreto generalmente se realiza con base a los camiones que posee cada planta.

Existen horas pico y horas en la que no hay prácticamente producción; esto lleva a que los operadores sean altamente usados en un periodo de tiempo en el día, mientras que en otros momentos es tiempo muerto. Una planta con mayor número de camiones y, por lo tanto, mayor número de operadores podrá suministrar a sus clientes de forma más eficiente, no obstante, también tendrá más camiones parados, más operadores ociosos, costos de mantenimiento más altos y mayor consumo de diesel.

Un mejor manejo de la distribución también beneficia a los operadores, dado que existen políticas en donde a los operadores, aparte de su paga mensual, reciben una cantidad adicional por m<sup>3</sup>transportado; por lo tanto, entre más viajes realice el operador mayor será su beneficio económico.

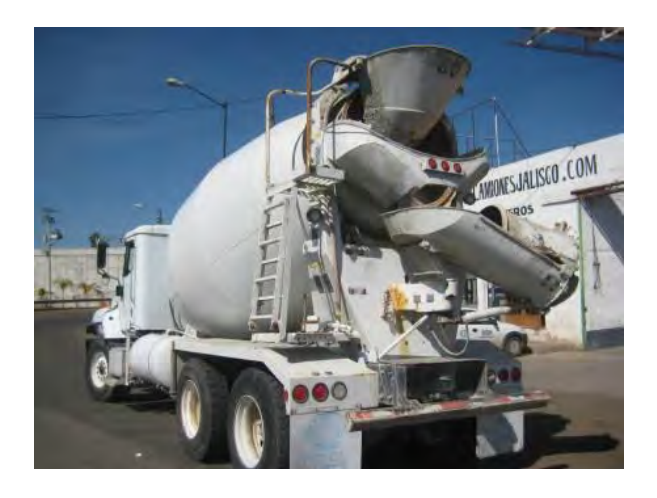

**Figura 9. Ejemplo de camión revolvedora.** 

<span id="page-26-0"></span>Existen preguntas que son fáciles de formular, como las siguientes:

- ¿Tengo la cantidad de operadores y ollas necesarias?
- ¿Qué tan eficiente es la planta que manejo?
- ¿Cómo puedo ser más rentable?
- ¿Cuánto gana, en promedio, un operador por los viajes adicionales que realiza?

La respuesta a cada una de estas preguntas no es para nada sencilla y por eso hay múltiples enfoques para contestarlas.

Qué pasaría si, por un lado, y usando un enfoque determinado alguien nos dice que el número de operadores no debe ser mayor que cierto número. Por otro lado, qué pasa si consultamos a otra persona y nos brinda un resultado semejante pero numéricamente diferente, ¿qué política hay que adoptar?

El problema de varios enfoques es que se desea tratar a la operación del concreto como una operación determinista. Al tomar un enfoque determinista partes importantes del proceso se pierden y las soluciones suelen estar alejadas de la realidad o simplemente no sirven para la operación y/o planeación.

# <span id="page-29-0"></span>**Un modelo de simulación para la toma de decisiones en una planta de concreto premezclado**

A continuación se presenta la propuesta de este trabajo para un modelo de simulación para la toma de decisiones en una planta de concreto premezclado. Este modelo, aunque simplificado, posee las partes más importantes del proceso.

La [Figura 10](#page-30-1) muestra el proceso simplificado de la distribución de concreto. Cuando llega un *ticket*, si la planta está disponible y hay operadores se empezará a cargar en ese momento. Terminada la carga, el camión realizará el viaje a la obra. Cuando termine de descargar el producto en la obra, el camión regresará a la planta para esperar por una nueva carga. En caso de que sea el primer camión en regresar y existan *tickets* pendientes por cargar, entonces, el operador al regresar de la obra pasará inmediatamente a cargar el siguiente *ticket*. En caso contrario esperara para ser asignado a un nuevo *ticket*.

Se puede identificar que la planta se puede asociar a un servicio que puede estar tanto disponible como ocupado. Los camiones u operadores también pueden estar ocupados o disponibles, por lo tanto, para que un *ticket* pueda cargarse la planta deberá estar disponible y deberá existir al menos un operador disponible para realizar el trabajo.

Al terminar la carga, el operador emprenderá el recorrido a la obra. No necesariamente un operador irá siempre a la misma obra; en un día un operador podrá visitar varias obras que se encuentren a diferentes distancias. Por lo tanto, el tiempo de ida y de regreso del operador se desconoce, es una variable aleatoria. En la sección [Producción y Distribución](#page-25-0) comentábamos acerca de los tiempos que forman lo que se conoce como el tiempo de ciclo, en este modelo todos los elementos del tiempo de ciclo, exceptuando el tiempo de carga, serán agrupados junto con los tiempos de ida y de regreso.

La asignación de los operadores no puede darse de forma completamente aleatoria, anteriormente se mencionó que si había un *ticket* pendiente por ser cargado el operador que regrese primero será el asignado al *ticket* pendiente, éste es un criterio de asignación de operador. Asimismo, no debe existir preferencia en la selección de operadores, esto es, no se debe favorecer que un operador realice más viajes que otro, sin embargo, se debe brindar preferencia al operador con mayor tiempo muerto en la planta, esto es, si una planta tiene sólo dos operadores, operador a y operador b, y el operador a ya ha salido a 2 viajes; entonces, el operador b deberá tener preferencia para el tercer viaje dado que tiene mayor tiempo muerto.

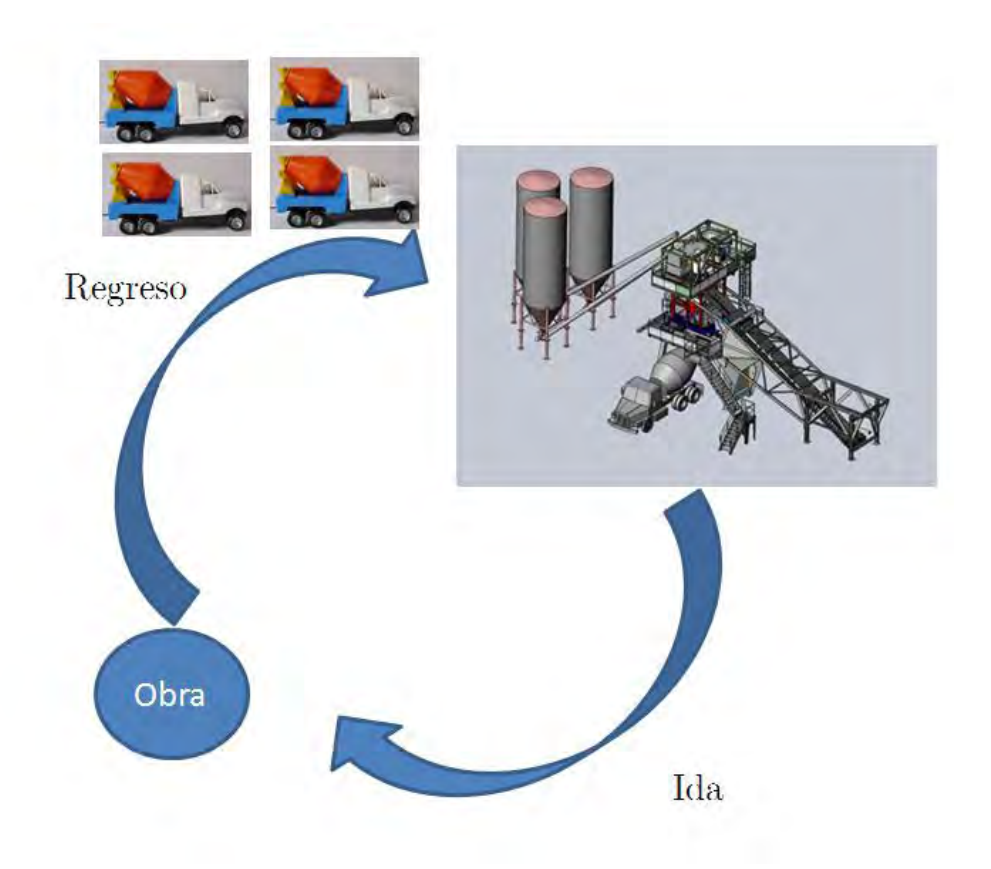

**Figura 10. Proceso simplificado de distribución.** 

## <span id="page-30-1"></span><span id="page-30-0"></span>**Algoritmo propuesto**

El algoritmo propuesto es el siguiente:

- a) Conjunto de *tickets* por despachar. T={ticket 1, ticket 2,...,ticket *t*}
- b) Determinar la hora de llegada de un *ticket*.  $(\blacksquare)$
- c) Determinar disponibilidad de la planta para cargar y de los operadores.
- d) Calcular hora de inicio de carga del *ticket*. ( )
- e) Determinar el tiempo de carga.  $($

 $i \in T$ 

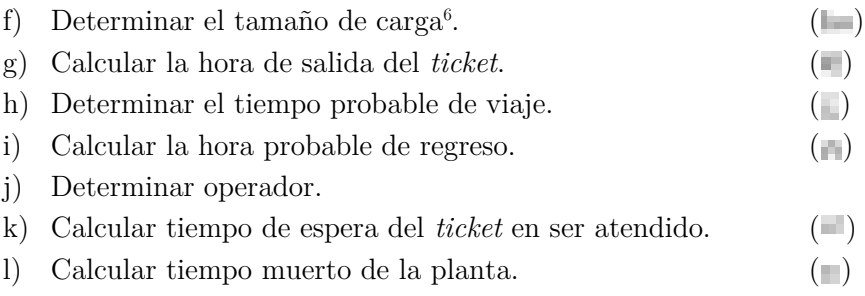

A continuación se brinda la descripción detallada de cada uno de los pasos del algoritmo y la forma en que fue implementado en la hoja de cálculo de Excel.

#### <span id="page-31-0"></span>Determinar la hora de llegada de un *Ticket*  $(\alpha_i)$

 $\overline{a}$ 

Para determinar la hora de llegada de un *ticket*, que es una variable aleatoria, necesitaremos de datos que nos puedan indicar el tiempo de llegada entre los *tickets*. En la [Figura 11,](#page-32-0) se muestra un ejemplo de los datos<sup>7</sup> que nos sirven para esta tarea. El tratamiento que hay que realizar es calcular el tiempo entre llegadas de los *tickets* siempre y cuando hayan sido creados el mismo día.

<sup>6</sup> A pesar de lo que se pudiera pensar en primera instancia el tiempo de carga no posee alguna correlación significativa con el tamaño de la carga. Y esto se debe principalmente al sistema que se usa para realizar las cargas de concreto en las plantas.

<sup>7</sup> Los datos aquí presentados son datos reales de una planta concretera. Por motivos de confidencialidad no se indicará el origen de los mismos. Estos datos son una extracción del sistema de administración de la compañía y son lo más confiable que maneja la misma.

| Creado el  | Hr Inic         | Hr Fin          |  |  |  |
|------------|-----------------|-----------------|--|--|--|
| 01/05/2013 | $11:13:16$ a.m. | 11:19:31 a.m.   |  |  |  |
| 01/05/2013 | $11:25:35$ a.m. | 11:29:29 a.m.   |  |  |  |
| 01/05/2013 | 11:30:32 a.m.   | 11:37:13 a.m.   |  |  |  |
| 01/05/2013 | 01:08:21 p.m.   | 01:13:33 p.m.   |  |  |  |
| 01/05/2013 | 01:17:09 p.m.   | 01:23:31 p.m.   |  |  |  |
| 01/05/2013 | 01:26:00 p.m.   | 01:31:22 p.m.   |  |  |  |
| 01/05/2013 | 01:38:19 p.m.   | 01:46:32 p.m.   |  |  |  |
| 01/05/2013 | 05:24:44 p.m.   | 05:32:03 p.m.   |  |  |  |
| 01/05/2013 | 05:38:04 p.m.   | 05:44:24 p.m.   |  |  |  |
| 01/05/2013 | 05:49:12 p.m.   | 05:56:45 p.m.   |  |  |  |
| 01/05/2013 | 05:59:43 p.m.   | 06:10:44 p.m.   |  |  |  |
| 01/05/2013 | 06:13:57 p.m.   | 06:22:34 p.m.   |  |  |  |
| 01/05/2013 | 06:54:04 p.m.   | 07:05:34 p.m.   |  |  |  |
| 01/05/2013 | 07:14:53 p.m.   | 07:22:43 p.m.   |  |  |  |
| 02/05/2013 | 12:23:10 p.m.   | 12:33:44 p.m.   |  |  |  |
| 02/05/2013 | 12:37:14 p.m.   | 12:49:49 p.m.   |  |  |  |
| 02/05/2013 | 01:02:07 p.m.   | 01:12:22 p.m.   |  |  |  |
| 02/05/2013 | 01:21:16 p.m.   | 01:26:56 p.m.   |  |  |  |
| 02/05/2013 | 02:22:56 p.m.   | 02:30:09 p.m.   |  |  |  |
| 02/05/2013 | 03:01:30 p.m.   | 03:08:18 p.m.   |  |  |  |
| 02/05/2013 | 03:48:09 p.m.   | 03:57:22 p.m.   |  |  |  |
| 02/05/2013 | 03:59:21 p.m.   | 04:07:42 p.m.   |  |  |  |
| 03/05/2013 | 08:22:48 a.m.   | 08:30:34 a.m.   |  |  |  |
| 03/05/2013 | $09:02:35$ a.m. | $09:09:54$ a.m. |  |  |  |
| 03/05/2013 | 09:13:18 a.m.   | 09:17:02 a.m.   |  |  |  |
| 03/05/2013 | 09:18:02 a.m.   | 09:22:40 a.m.   |  |  |  |
| 03/05/2013 | $09:28:00$ a.m. | $09:34:03$ a.m. |  |  |  |
| 03/05/2013 | 09:34:14 a.m.   | 09:38:53 a.m.   |  |  |  |
| 03/05/2013 | 09:41:39 a.m.   | 09:49:11 a.m.   |  |  |  |
| 03/05/2013 | $10:33:59$ a.m. | 10:40:22 a.m.   |  |  |  |
| 03/05/2013 | $10:48:51$ a.m. | $10:57:49$ a.m. |  |  |  |
| 03/05/2013 | 11:15:37 a.m.   | 11:19:33 a.m.   |  |  |  |
| 03/05/2013 | 11:39:49 a.m.   | 11:49:24 a.m.   |  |  |  |
| 03/05/2013 | 12:04:34 p.m.   | 12:13:14 p.m.   |  |  |  |
| 03/05/2013 | 12:25:50 p.m.   | 12:34:35 p.m.   |  |  |  |
| 03/05/2013 | 12:37:27 p.m.   | 12:48:26 p.m.   |  |  |  |
| 03/05/2013 | 12:51:26 p.m.   | 12:55:38 p.m.   |  |  |  |
| 03/05/2013 | 02:04:21 p.m.   | 02:07:58 p.m.   |  |  |  |
| 03/05/2013 | 02:55:26 p.m.   | 03:02:48 p.m.   |  |  |  |
| 03/05/2013 | 03:05:47 p.m.   | 03:11:07 p.m.   |  |  |  |
| 03/05/2013 | 03:13:11 p.m.   | 03:21:08 p.m.   |  |  |  |
| 03/05/2013 | 03:25:30 p.m.   | 03:32:48 p.m.   |  |  |  |
| 04/05/2013 | 08:17:47 a.m.   | 08:25:20 a.m.   |  |  |  |
| 04/05/2013 | $08:53:13$ a.m. | $09:05:11$ a.m. |  |  |  |

**Figura 11. Datos de inicio de carga de un ticket y fin de carga.** 

<span id="page-32-0"></span>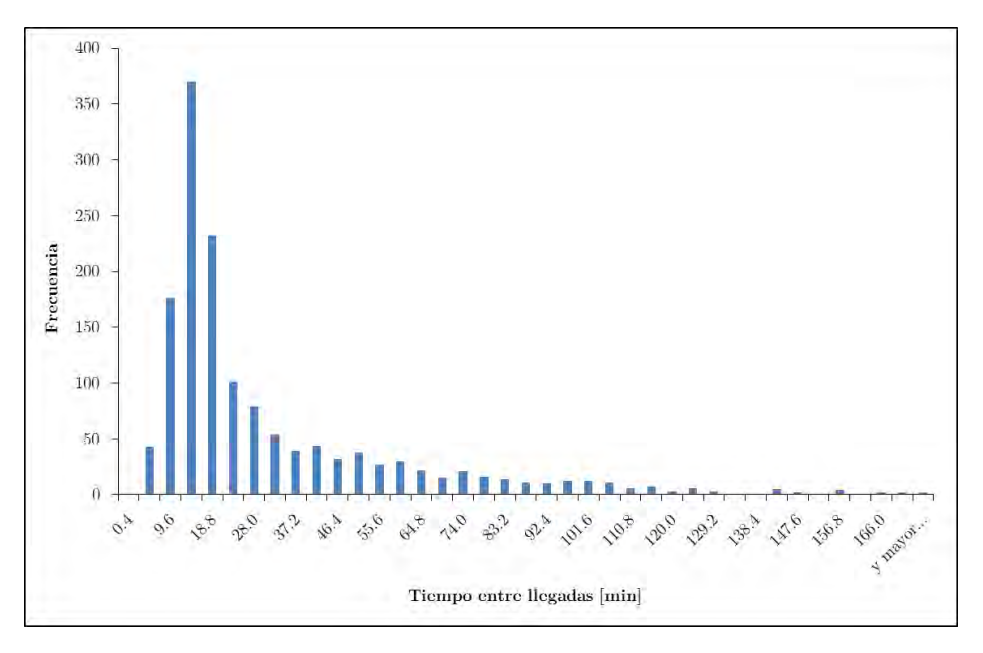

**Figura 12. Histograma del tiempo entre llegadas de tickets.** 

<span id="page-32-1"></span>La [Figura 12](#page-32-1) nos indica que aunque es desconocido el tiempo entre llegadas de los *tickets*, es posible ajustar una distribución de probabilidad que sea útil para generar los tiempos entre llegadas de los *tickets*. Para realizar el ajuste se hace uso del programa Palisade @RISK que es un complemento disponible para Excel.

La distribución resultante es una Pearson del tipo 5, tomando como criterio un ajuste con el procedimiento de Anderson Darling, el ajuste es bastante satisfactorio. (Law, 2007) comenta que este tipo de distribuciones son usadas para modelar el tiempo que se tarda una tarea en ser completada.

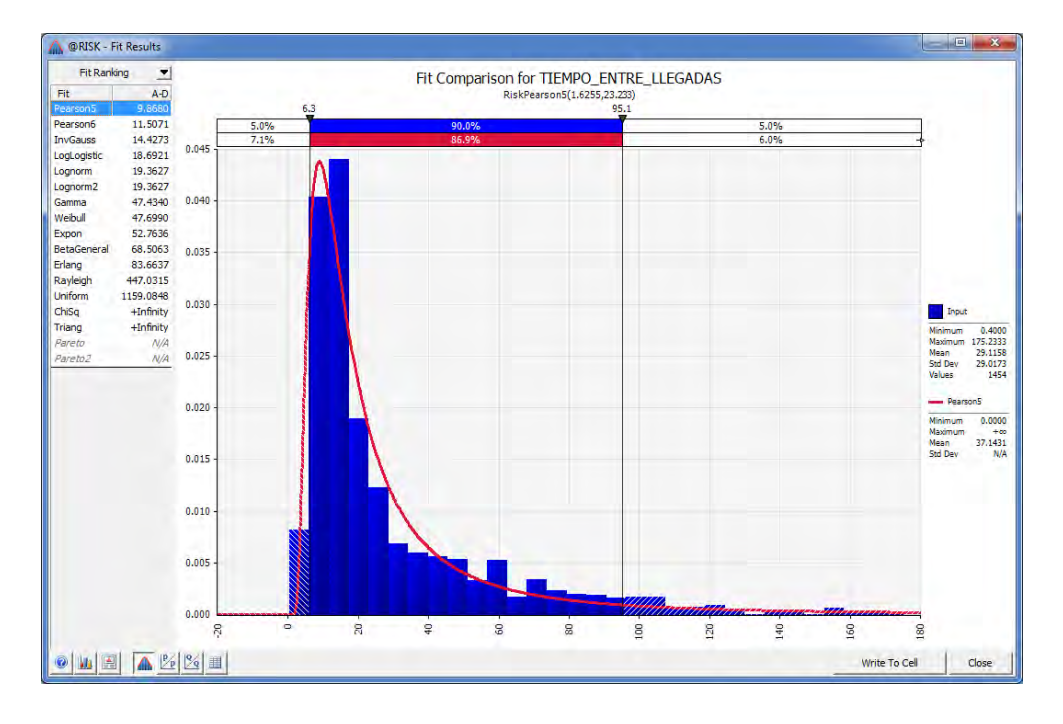

<span id="page-33-1"></span>**Figura 13. Distribución ajustada a los tiempos entre llegadas de tickets. Se muestra, en la parte superior, el ajuste realizado por el programa.** 

En la [Figura 13](#page-33-1) se aprecia que la distribución ajustada a los datos es

 $\alpha_i \sim$  Pearson5(1.6255,23.233)

<span id="page-33-0"></span>**Determinar disponibilidad de la planta** 

El criterio de disponibilidad de la planta es directo: la planta estará disponible si y sólo si no está realizando alguna carga. Esto lo trasladamos a un modelo con la siguiente función:

Planta disponible = 
$$
\begin{cases} \alpha_i \ge \theta_{i-1} & \text{TRUE} \\ \text{en otro caso} & \text{FALSE} \end{cases}
$$

#### **Determinar disponibilidad de los operadores.**

La disponibilidad del operador estará brindada por la condición de si, existen operadores en patio para realizar una carga o si los horarios de regreso son menores o iguales que la hora de carga del *ticket*. Más adelante se definirán las características de la selección de los operadores.

### <span id="page-34-0"></span>Calcular hora de inicio de carga del *ticket*  $(\beta_i)$ .

La hora de inicio de carga de un *ticket* se calcula considerando diferentes escenarios que a continuación se enumeran.

Si la planta no está disponible y si no existen operadores disponibles.

En esta situación se tiene que aplicar el siguiente criterio.

Sea **H**<sub>11</sub> la hora de regreso del operador *j*.

$$
\beta_i = MAX\left(\theta_{i-1}, MIN\left( HR^{o_1}, HR^{o_2}, \ldots, HR^{o_{j-1}}, HR^{o_j}\right)\right)
$$

Este criterio lo que nos dice es que tenemos que considerar qué evento se tarda más: la carga de un *ticket* o el regreso de un operador. Aquel evento que tarde más es lo que nos brindará la hora de inicio de carga del siguiente *ticket*.

Si la planta está disponible y no existen operadores.

En este caso lo que importa es cuándo regresa el primer operador, por lo tanto el criterio es:

$$
\beta_i = MIN\left( HR^{o_1}, HR^{o_2}, \ldots, HR^{o_{j-1}}, HR^{o_j}\right)
$$

Si existen operadores pero la planta no está disponible

En este caso hay que esperar a que la planta termine de cargar el *ticket* anterior, el criterio es:

$$
\beta_i \equiv \theta_{i-1}
$$

## <span id="page-35-0"></span>Determinar el tiempo de carga  $(\gamma_i)$

El tiempo que se tarda un *ticket* en ser cargado se obtiene de los datos de la [Figura 11,](#page-32-0) el histograma de estos datos se observa en la [Figura 14.](#page-35-1) Los datos se encuentran aglomerados en tiempos menores a los 12 minutos, nuevamente la forma del histograma nos sugiere la posibilidad de ajustar una distribución.

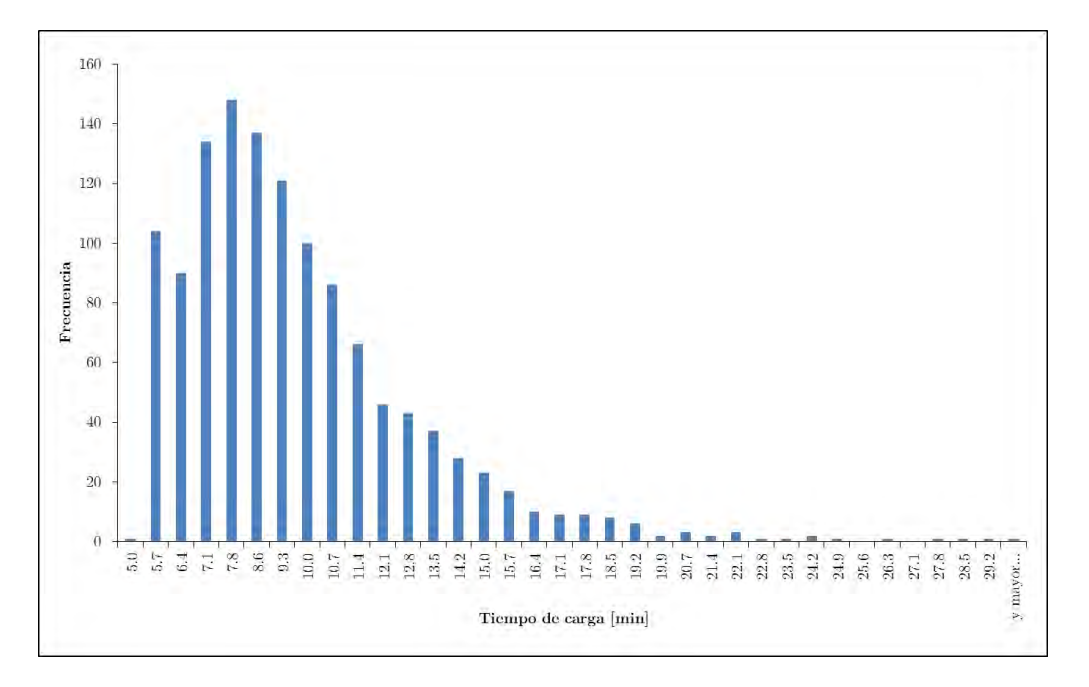

<span id="page-35-1"></span>**Figura 14. Histograma de tiempos de carga de los tickets.** 

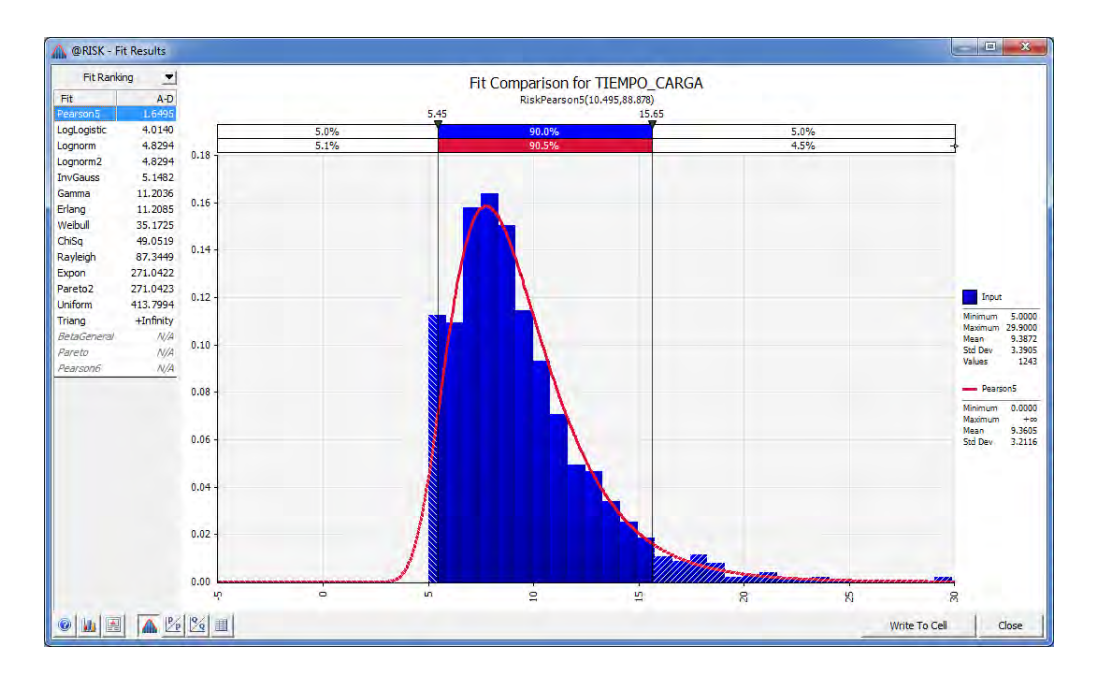

<span id="page-36-1"></span>**Figura 15.Distribución ajustada a los tiempos de carga de cada uno de los tickets. Se muestra en la parte superior el ajuste realizado por el programa.** 

En la [Figura 15](#page-36-1) se aprecia que la distribución ajustada a los datos es

 $\gamma_i \sim$  Pearson5(10.495,88.878)

<span id="page-36-0"></span>Determinar el tamaño de carga (bs<sub>i</sub>)

El tamaño de carga, aunque podría parecer que es una variable continua no lo es. Existen valores como  $7.5 \text{ m}^3$  de concreto cargado pero es muy difícil o casi imposible cargar 7.4893 m<sup>3</sup>. Es por esta razón la variable se tratará como discreta asociando una probabilidad a cada una de los valores de la misma.

En la [Figura 17](#page-37-2) se muestra el histograma obtenido con los datos de tamaño de carga. Del mismo se obtiene una tabla de probabilidades, [Figura 16,](#page-36-2) nótese que la suma de la columna con nombre probabilidad es el 100%. Estos datos serán usados para generar aleatoriamente el tamaño de carga en cada *ticket*.

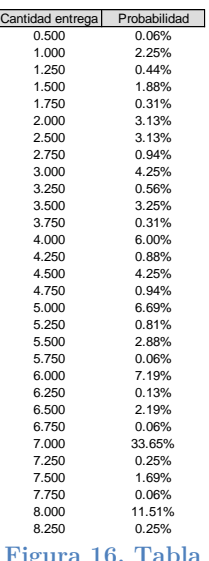

<span id="page-36-2"></span>**Figura 16. Tabla de probabilidades para los tamaños de carga.**

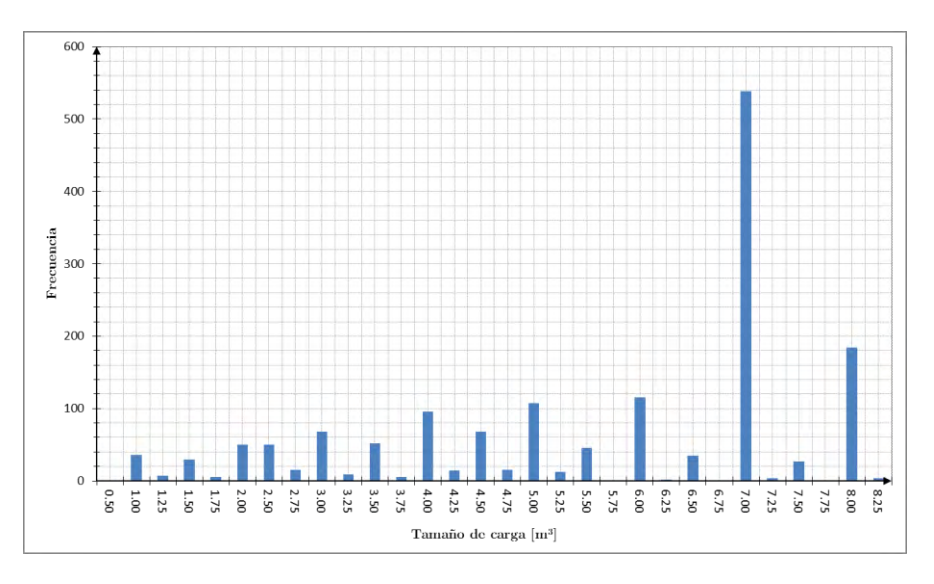

**Figura 17. Histograma del tamaño de carga.** 

<span id="page-37-2"></span><span id="page-37-0"></span>Calcular la hora de salida del ticket  $(\theta_i)$ 

La hora de salida se calcula como la hora de inicio de carga más el tiempo de carga. Esto es:

 $\theta_i = \beta_i + \gamma_i$ 

<span id="page-37-1"></span>Determinar el tiempo de viaje  $({\mathfrak c}_i)$ 

Lo que en la industria del concreto le llaman el tiempo de ciclo se encuentra compuesto por:

- 1. Tiempo de carga.
- 2. Tiempo de lavado previo a la salida de la planta.
- 3. Tiempo de viaje a la obra.
- 4. Tiempo de espera antes de descargar.
- 5. Tiempo de descarga.
- 6. Tiempo de lavado posterior a la entrega del producto en la obra.
- 7. Tiempo de liberación de la olla por parte del cliente.
- 8. Tiempo de viaje de regreso a la planta.

Hasta este momento hemos considerado sólo el tiempo de carga. Y cada uno de los componentes del tiempo de ciclo son variables aleatorias y sobre cada una de las mismas se debe recolectar datos confiables. No obstante, la recolección de estos datos no es necesariamente sencilla.

Actualmente existen soluciones de s*oftware* y *hardware* como *TrimView* que ayudan a esta tarea, sin embargo, el costo de la inversión es alto y sólo las concreteras grandes pueden acceder a este tipo de soluciones.

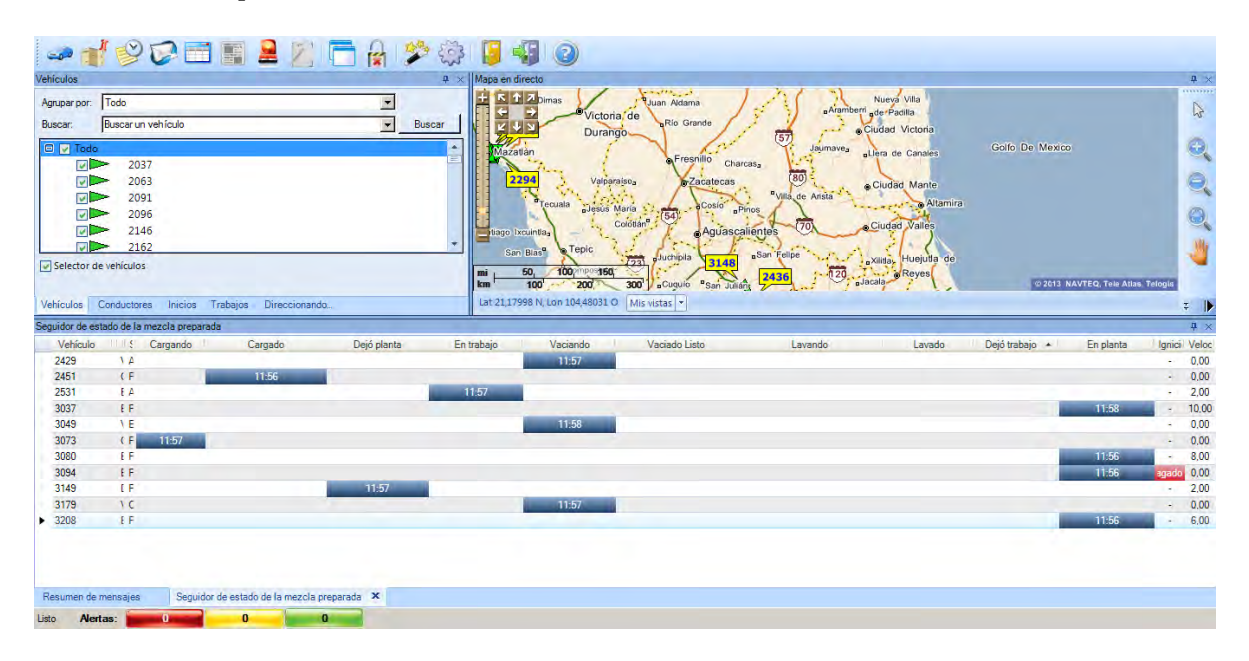

<span id="page-38-0"></span>**Figura 18. Captura de pantalla del programa TrimView®. En esta vista el usuario puede ver en tiempo real el estado de sus ollas revolvedoras así como la ubicación de las mismas. La herramienta registra una gran cantidad de eventos asociados a la operación lo que permite tener una gran cantidad de datos.** 

Para efectos de simplificación agruparemos los puntos del 2 al 8 en una sola variable aleatoria que llamaremos tiempo de viaje.

El tiempo de viaje, es la variable con mayor dificultad para la recolección de los datos y de hecho, al momento de la realización de este trabajo no se tienen datos confiables para ajustar una distribución. Por lo tanto, se propone una distribución triangular teniendo como mínimo un tiempo de 90 minutos y máximo un tiempo de 210. Siendo el valor más común 120 minutos.

En un modelo con mayor detalle se tendría que considerar la posibilidad de que la distribución de tiempos cambie conforme los diferentes horarios del día. Esto es, es más probable que los tiempos de recorridos sean mucho mayores por la mañana que al medio día por cuestiones de tráfico.

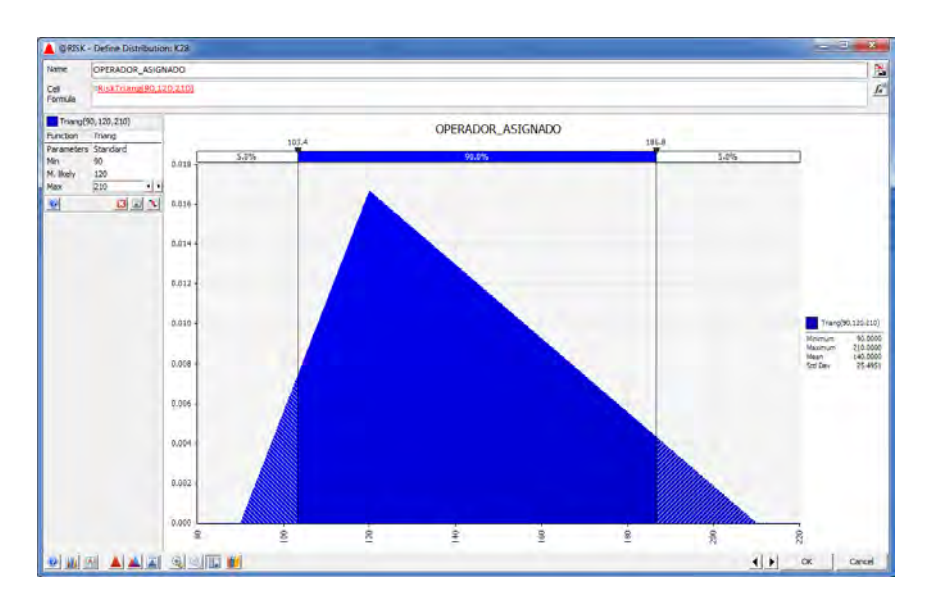

**Figura 19. Distribución triangular propuesta para los tiempos de viaje.** 

 $\zeta_i \sim$  Triangular $(90, 120, 210)$ 

<span id="page-39-2"></span><span id="page-39-0"></span>Calcular la hora de regreso  $(\rho_i)$ 

La hora de regreso del operador o de la olla se calcula como la hora de salida más el tiempo de viaje.

$$
\rho_i=\theta_i+\zeta_i
$$

#### <span id="page-39-1"></span>**Determinar el operador**

La asignación de un operador a un *ticket,* es el proceso más complejo que tiene este modelo. Para poder llevar a cabo la asignación debemos conocer a cada instante de la simulación la disponibilidad del operador y el tiempo muerto del mismo.

Conocer el tiempo muerto del operador nos dará la pauta para poder establecer un criterio de selección. La forma de realizar esta selección se encuentra basada en el método de la ruleta que se aplica en los Algoritmos Genéticos (Goldberg, 1989).

En términos generales, operadores con mayor tiempo muerto tendrán mayor posibilidad de ser elegidos para la realización de un viaje. Ejemplifiquemos este proceso:

La [Tabla 1](#page-40-1) muestra que con base en el tiempo muerto de los operadores generaremos una ruleta [Figura 20,](#page-40-0) entre mayor sea el tiempo muerto del operador mayor será el pedazo de la ruleta que ocupe el mismo o mayor será la probabilidad de ser seleccionado. Claro, esto no implica que el operador número uno no pueda volver a ser seleccionado; solamente estamos definiendo un criterio de preferencia en esta selección. El procedimiento de selección será análogo a tirar un dardo a la ruleta, observar en que operador cayó y asignar el mismo.

Esta selección aplicará si y sólo si existen al menos dos operadores disponibles. Para otros casos otro criterio será aplicado.

<span id="page-40-1"></span>

| Operador       | Tiempo         | Proporción     | Acumulado |
|----------------|----------------|----------------|-----------|
|                | Muerto         |                |           |
| $\mathbf{1}$   | $\overline{5}$ | 491<br>MG.     | 0.1429    |
| $\overline{2}$ | $\,6\,$        | G<br>ЦG.       | 0.3143    |
| 3              | 7              | 1. ZOOC<br>315 | 0.5143    |
| $\overline{4}$ | $8\,$          | 280<br>ШĿ      | 0.7429    |
| $\overline{5}$ | $9\,$          | 0.2571<br>35   | 1.0000    |
| <b>TOTAL</b>   | $35\,$         | 1.0000         |           |

**Tabla 1. Método de selección de operadores con base en su tiempo muerto.** 

<span id="page-40-0"></span>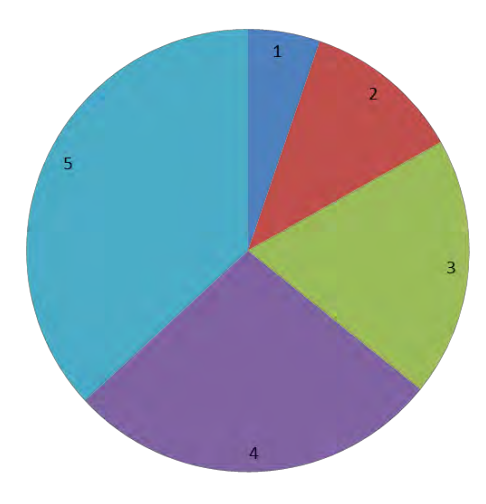

**Figura 20. Ruleta de selección de operadores.** 

El segundo criterio involucra conocer los tiempos de regreso de los operadores. En caso de que no exista disponibilidad de operadores, entonces se buscará cuál es el operador que regresará más temprano y a ese se le asignará el siguiente pedido. En la [Figura 21](#page-41-1) se muestra un ejemplo de este procedimiento, en donde, al ser el operador 4 el que tiene la menor hora de regreso a la planta será él a quien se le asigne la carga del siguiente *ticket* en la línea de espera.

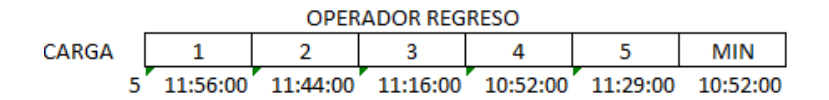

**Figura 21. Selección de operadores con base en el horario de regreso.** 

#### <span id="page-41-1"></span><span id="page-41-0"></span>**La cantidad de tickets o cargas que se tienen en un día**

 $\overline{a}$ 

La cantidad de *tickets* o cargas que se realizan en el día también es una variable aleatoria, no obstante, en este trabajo se fijará el número de 15 <sup>8</sup> . Este es un número planteado con propósitos de facilidad en la explicación del modelo. Que el número de cargas difiera puede hacer que los operadores laboren más de 8 horas, con lo cual se incurre en un costo por horas extra. Aunado a esto, puede ser que haya implicaciones de seguridad que no permitan al operador laborar más de, por ejemplo, 10 horas. Estas situaciones pueden ser consideradas en este tipo de modelos, aunque salen del alcance de este trabajo.

 $^8$  En este caso al considerar como un valor fijo el número de cargas, la hora de finalización de la jornada en la planta se volverá una variable aleatoria. Se puede considerar el proceso inverso, en donde la jornada en la planta sea especificada (i.e. de 8:00 hrs a 18:00 hrs) y la cantidad de cargas sea una variable aleatoria.

## <span id="page-43-0"></span>**Resultados**

 $\overline{a}$ 

Para este modelo suponemos que tenemos a los más 10 operadores y que todos entran a la misma hora. Suponemos una cantidad de cargas por día constante, 15. No obstante, esta también es una variable aleatoria, pero por motivos de simplificación se toma como constante.

Realizaremos 10,000<sup>9</sup> iteraciones, para tener una muestra grande, en cada simulación; con los datos obtenidos calcularemos estadísticas cómo:

- a) Distribución de los tiempos de espera promedio de cada *ticket* para ser cargado.
- b) La media del tiempo de espera promedio.
- c) Distribución del tiempo medio ocioso de la planta.
- d) La media del tiempo ocioso promedio de la planta.
- e) Disponibilidad de operadores. Calculado como el porcentaje de *tickets* que se cargaron en los que había al menos un operador disponible.
- f) Disponibilidad de la planta. Calculado como el porcentaje de *tickets* que se cargaron y en los que la planta se encontraba disponible.

De mayor importancia es el hecho de que obtendremos las estadísticas de este problema suponiendo que existen en la planta sólo 1 operador, sólo 2 operadores y seguimos de esa manera hasta completar los 10 operadores. Así que en total se corrieron 10 simulaciones con 10,000 iteraciones cada una.

La [Figura 22](#page-44-1) muestra la vista del modelo de simulación implementado en la hoja de cálculo tomando en consideración que solamente se cuenta con un operador en la planta. Se muestran los cálculos más relevantes para el modelo. Note que el operador asignado siempre es el uno por la restricción anteriormente mencionada.

<sup>9</sup> Para este trabajo este es un número más que adecuado para conocer el comportamiento del sistema. Aunado a esto, hacer una realización de este modelo no lleva más de un segundo en una computadora con Windows 7 con procesador Intel Core i3 y con 4 GB en RAM.

<span id="page-44-1"></span><span id="page-44-0"></span>

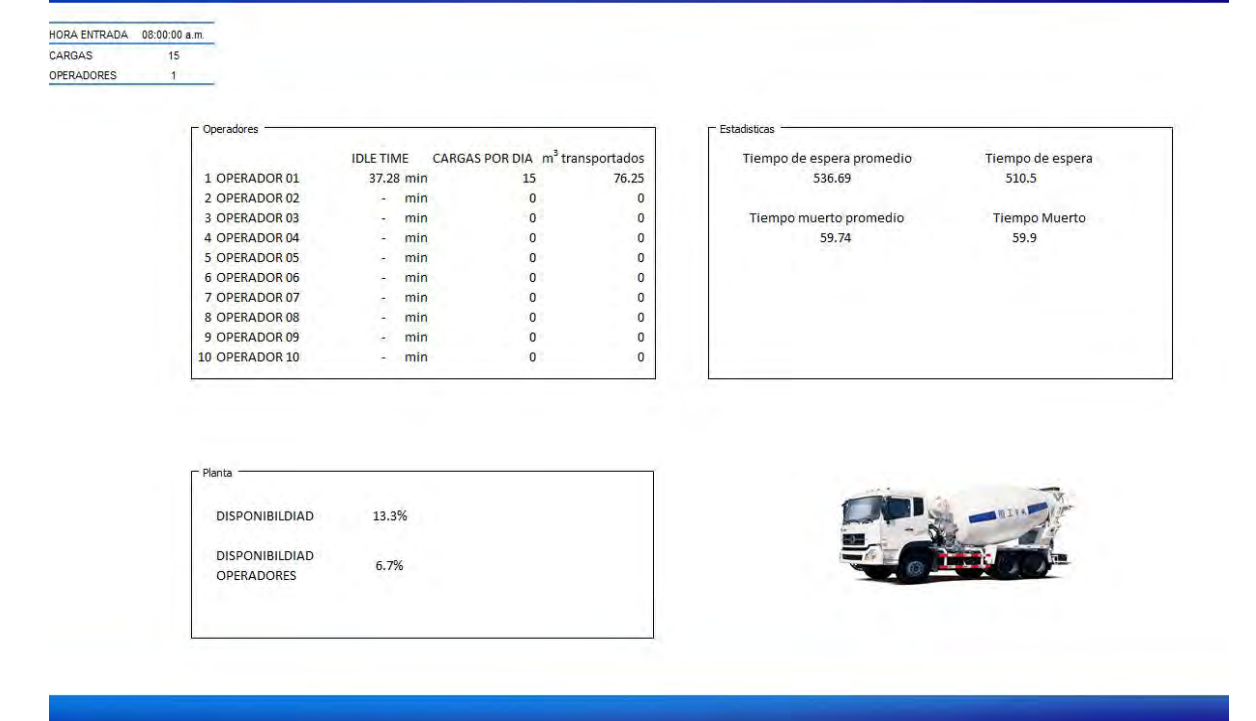

<span id="page-45-0"></span>**Figura 23. Vista principal de la aplicación. Esta aplicación es una versión simplificada. El usuario colocará algunos parámetros y la herramienta calculara indicadores de interés para cada tomador de decisiones.** 

La [Figura 23](#page-45-0) muestra la vista a nivel usuario de la aplicación, en donde a grandes rasgos se muestran las estadísticas que se desean conocer para una efectiva toma de decisiones. El poder de este modelo de simulación se encuentra en su capacidad de hacer análisis del tipo *What If?*; el cual no se puede llevar acabo en la práctica sin incurrir en altos costos operativos.

La [Tabla 2,](#page-46-6) recopila los histogramas de la distribución de los tiempos promedio de espera para los casos en que hay 1, 2, …, 10 operadores respectivamente. Los resultados son consistentes: entre más operadores, menor el tiempo de espera de cada *ticket* para ser atendido.

La [Tabla 3,](#page-48-6) recopila los histogramas de la distribución de los tiempos promedio ociosos de la planta. A priori estos resultados son difíciles de mencionar dado que el tiempo ocioso de la planta sí tiene dependencia del número de operadores, pero no es el único factor que lo afecta. Sin embargo, notamos que a mayor número de operadores la distribución va cambiando su media de 59 minutos a 18 minutos aproximadamente.

<span id="page-46-6"></span>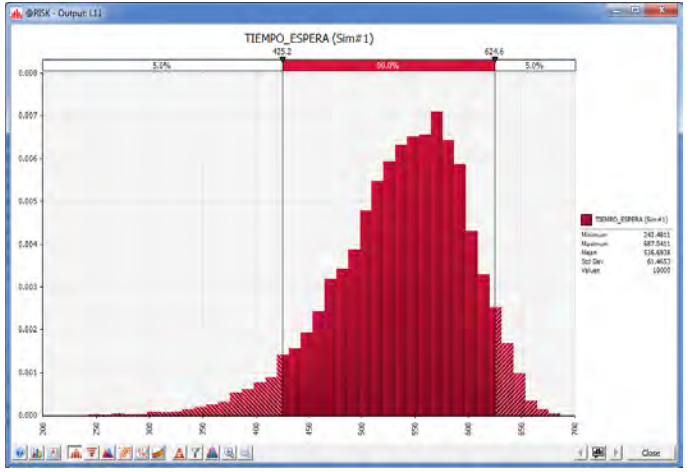

<span id="page-46-0"></span>**Figura 24. Distribución del promedio de los tiempos de espera cuando hay 1 operador en la planta.**

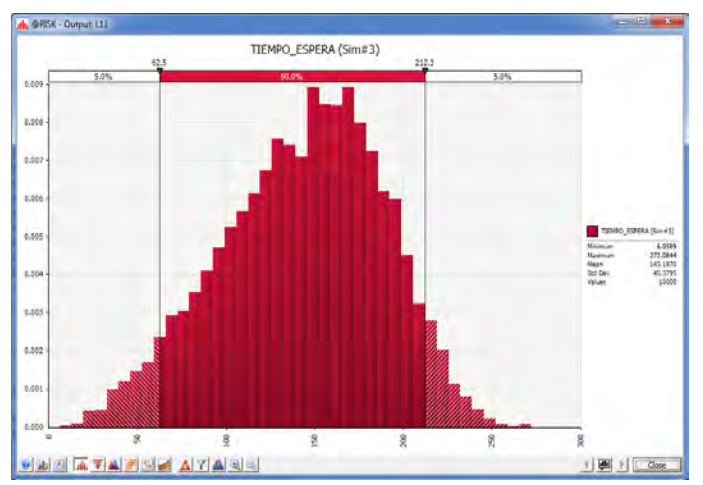

<span id="page-46-2"></span>**Figura 26. Distribución del promedio de los tiempos de espera cuando hay 3 operadores en la planta.**

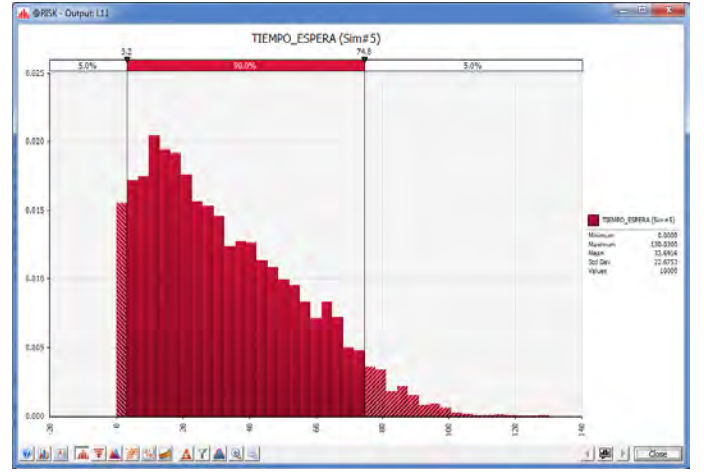

<span id="page-46-4"></span>**Figura 28. Distribución del promedio de los tiempos de espera cuando hay 5 operadores en la planta.**

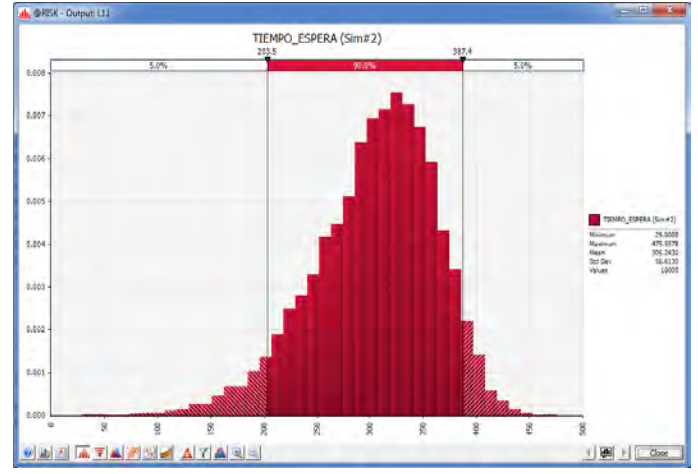

<span id="page-46-1"></span>**Figura 25. Distribución del promedio de los tiempos de espera cuando hay 2 operadores en la planta.**

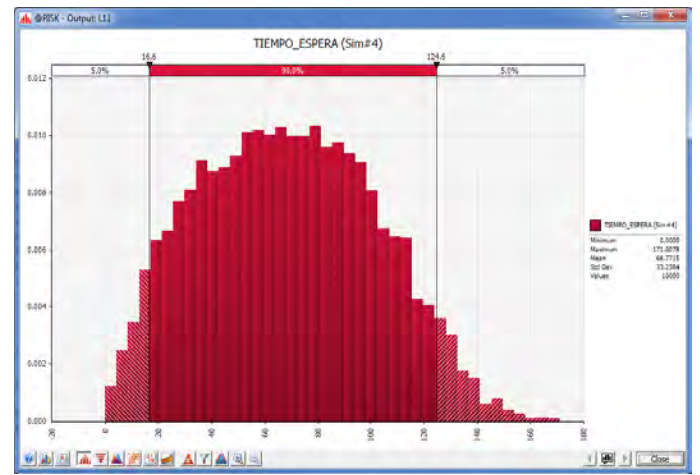

<span id="page-46-3"></span>**Figura 27. Distribución del promedio de los tiempos de espera cuando hay 4 operadores en la planta.**

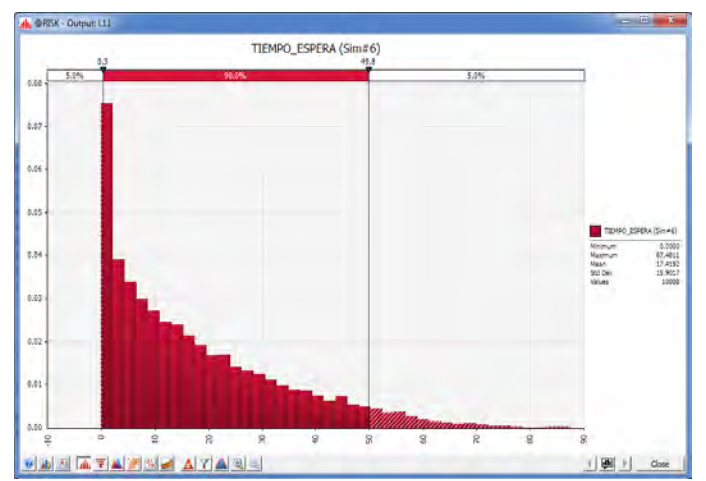

<span id="page-46-5"></span>**Figura 29. Distribución del promedio de los tiempos de espera cuando hay 6 operadores en la planta.**

#### **Tabla 2. Distribución del promedio de los tiempos de espera.**

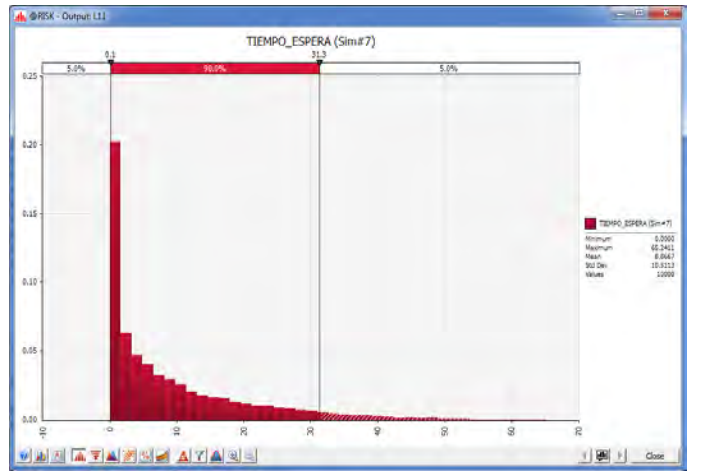

<span id="page-47-0"></span>**Figura 30. Distribución del promedio de los tiempos de espera cuando hay 7 operadores en la planta.**

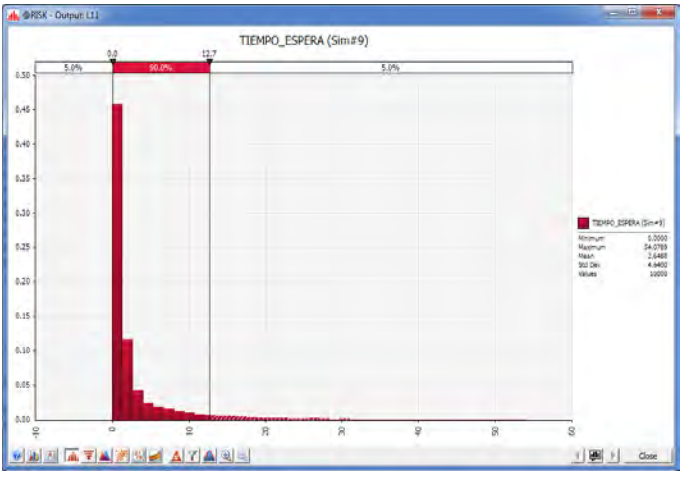

<span id="page-47-2"></span>**Figura 32. Distribución del promedio de los tiempos de espera cuando hay 9 operadores en la planta.**

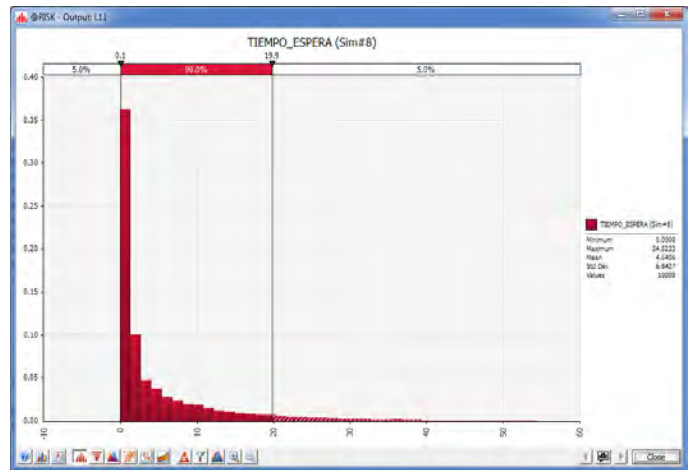

<span id="page-47-1"></span>**Figura 31. Distribución del promedio de los tiempos de espera cuando hay 8 operadores en la planta.**

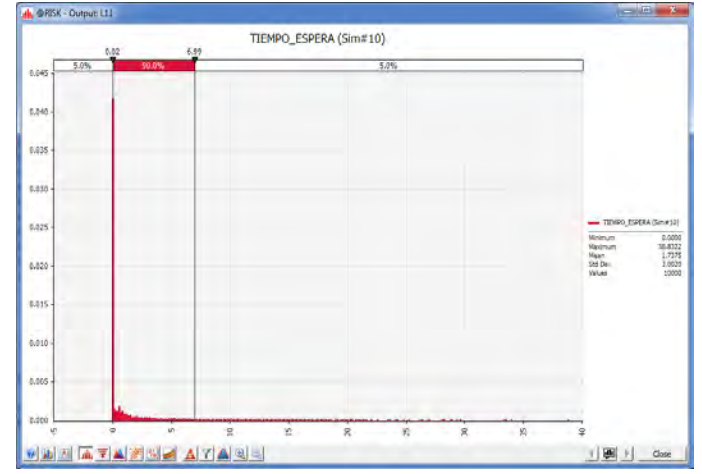

<span id="page-47-3"></span>**Figura 33. Distribución del promedio de los tiempos de espera cuando hay 10 operadores en la planta.**

<span id="page-48-6"></span>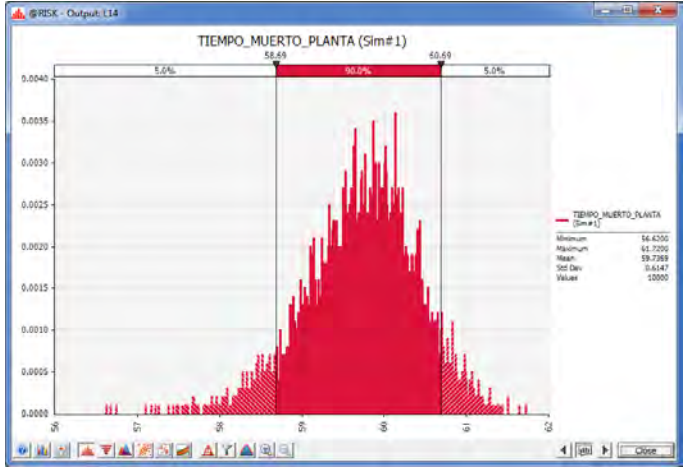

**Tabla 3. Distribución del promedio de los tiempos ociosos de la planta.** 

<span id="page-48-0"></span>**Figura 34. Distribución del promedio de los tiempos ociosos de la planta**  ilo 1 operador.

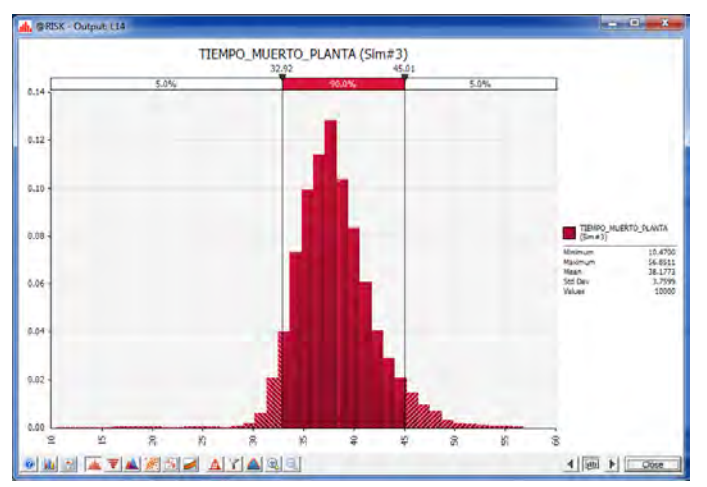

<span id="page-48-2"></span>**Figura 36. Distribución del promedio de los tiempos ociosos de la planta cuando hay 3 operadores.**

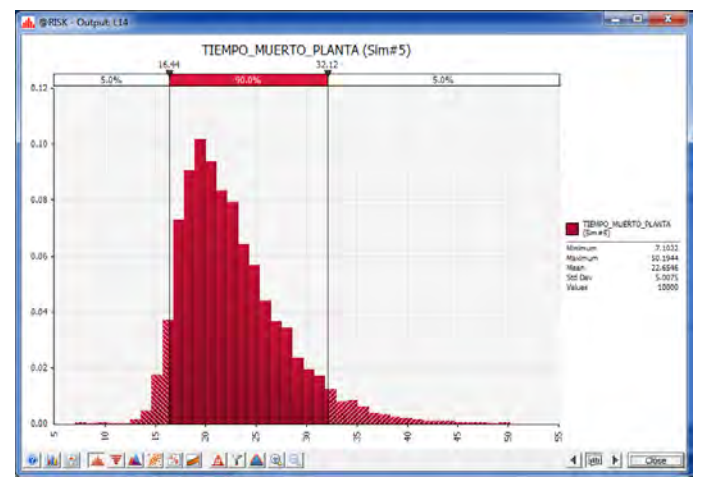

<span id="page-48-4"></span>**Figura 38. Distribución del promedio de los tiempos ociosos de la planta cuando sólo hay 5 operadores.**

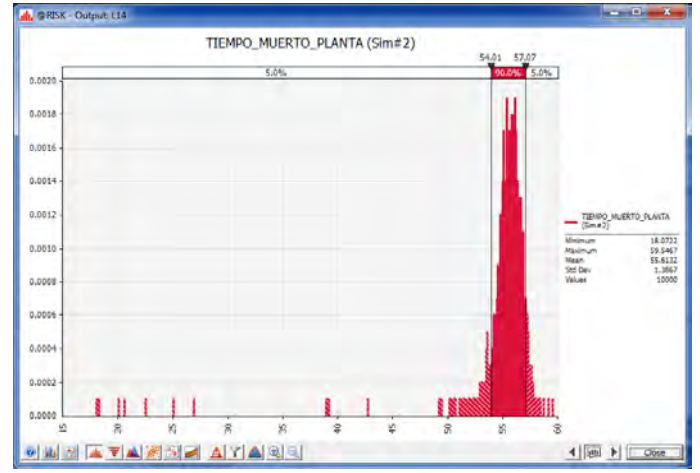

<span id="page-48-1"></span>**Figura 35. Distribución del promedio de los tiempos ociosos de la planta cuando hay 2 operadores.**

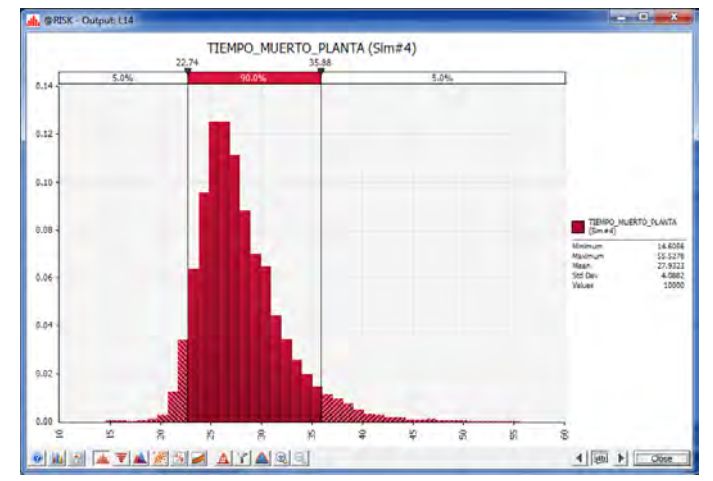

<span id="page-48-3"></span>**Figura 37. Distribución del promedio de los tiempos ociosos de la planta cuando hay 4 operadores.**

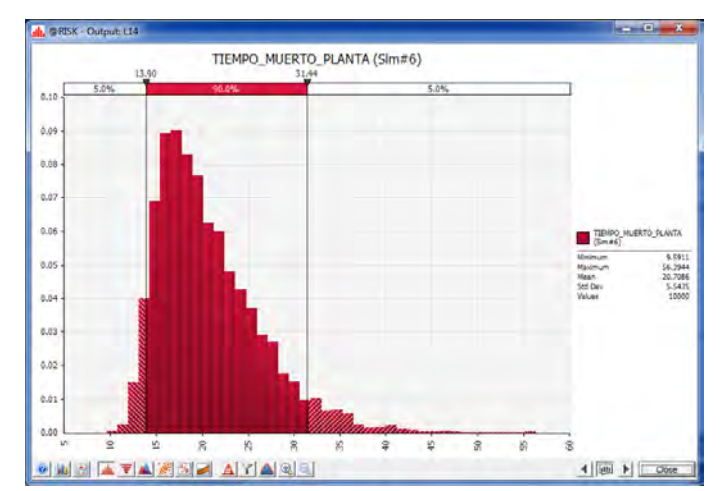

<span id="page-48-5"></span>**Figura 39. Distribución del promedio de los tiempos ociosos de la planta cuando sólo hay 6 operadores.**

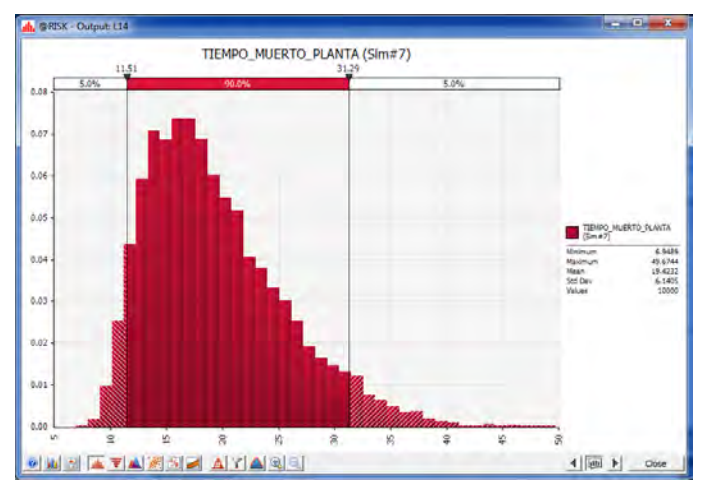

<span id="page-49-0"></span>**Figura 40. Distribución del promedio de los tiempos ociosos de la planta cuando sólo hay 7 operadores.**

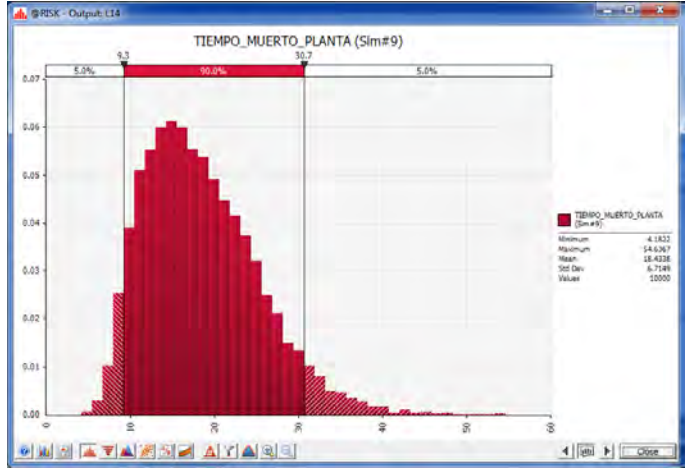

<span id="page-49-2"></span>**Figura 42. Distribución del promedio de los tiempos ociosos de la planta cuando sólo hay 9 operadores.**

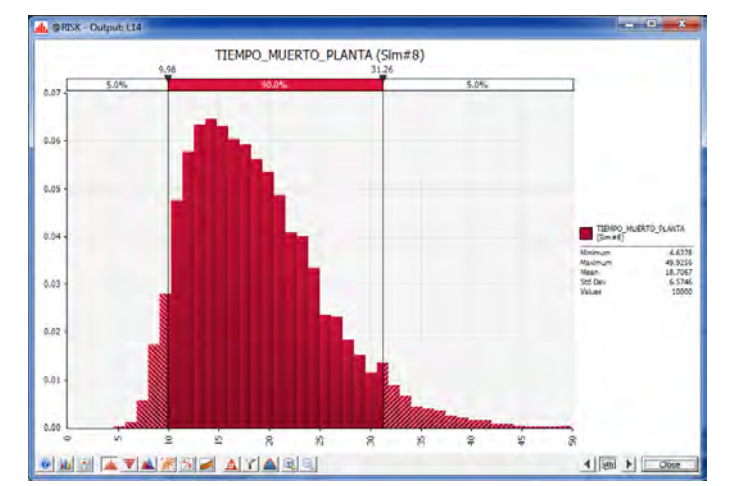

<span id="page-49-1"></span>**Figura 41. Distribución del promedio de los tiempos ociosos de la planta cuando sólo hay 8 operadores.**

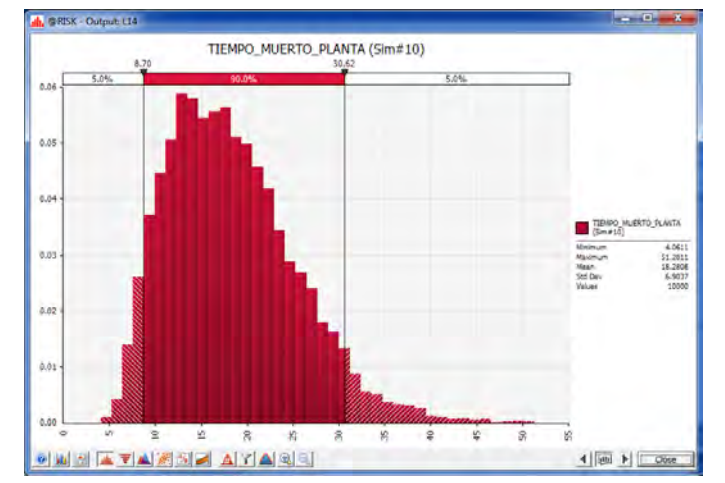

<span id="page-49-3"></span>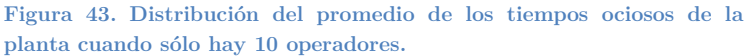

Con esta gran cantidad de datos pasamos a resolver preguntas como:

¿El número de operadores que tengo es el adecuado?

Para resolver esta pregunta grafiquemos el promedio de la disponibilidad de operadores con respecto al número de operadores. La gráfica de la [Figura 44,](#page-50-0) muestra que hay una relación que nos indica que a mayor cantidad de operadores la disponibilidad aumenta; pero no de forma lineal. La forma de S de la gráfica muestra que con 8 operadores tendremos poco más del 90% de disponibilidad promedio de operadores. Nótese que para tener un 100% de disponibilidad requeriremos más de 10 operadores, sin embargo, hay que tener en cuenta que el costo por tener 8 operadores es menor que el de tener 11 ó 12 operadores. En este caso, los tomadores de decisión deberán de equilibrar entre el costo de la operación con el nivel de servicio.

La gráfica se obtiene al correr la simulación de la planta y fijar el número de operadores, por ejemplo, a 6. En cada caso se obtuvieron 10,000 datos. Al obtener el promedio de los mismos obtenemos el punto asociado en la gráfica de la [Figura 44.](#page-50-0)

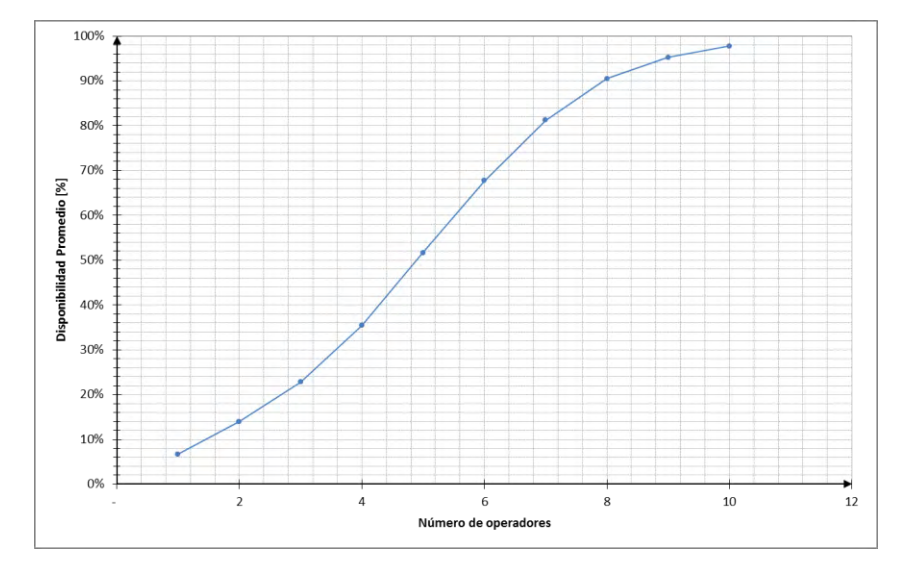

<span id="page-50-0"></span>**Figura 44. Gráfica de la disponibilidad promedio en función del número de operadores. Se une los puntos por medio para enfatizar la forma de S de la gráfica.** 

 ¿Qué tanto disminuye el tiempo de espera de los *tickets* al aumentar el número de operadores?

Al tener un operador en una planta los *tickets* esperaran hasta el regreso del mismo para ser atendidos, por lo tanto contratar más operadores ayudará a atender los *tickets* más rápidamente. La [Figura 45,](#page-51-0) muestra que la relación tampoco es lineal notándose que para un número menor de 5 operadores los promedios disminuyan rápidamente para después seguir disminuyendo pero a una menor rapidez tendiendo a estabilizarse. Esta gráfica ayudará a los tomadores de decisiones a la mejora del servicio medido como tiempo de espera de los *tickets* al ser cargados.

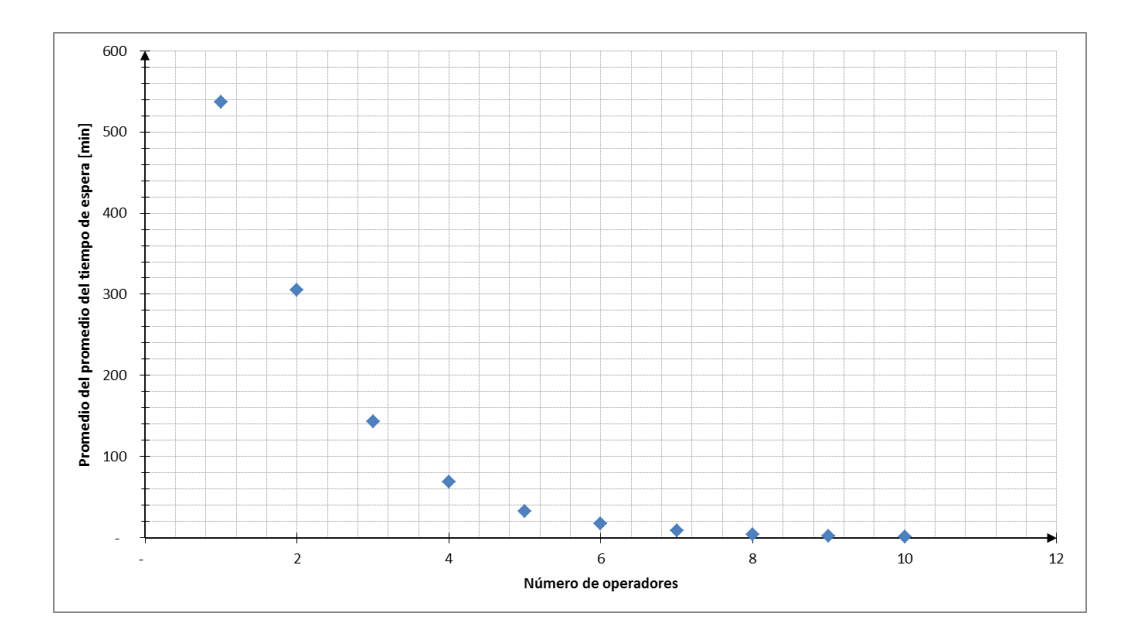

<span id="page-51-0"></span>**Figura 45. Gráfica del promedio (o gran promedio) del promedio del tiempo de espera en función del número de operadores.** 

¿Puedo hacer mi planta más eficiente?

La eficiencia de la planta puede medirse como el tiempo ocioso que tiene la planta; si quiero aumentar mi eficiencia, entonces debo tener menos tiempo ocioso. En la [Figura 46](#page-52-0) se muestra que existe una relación, no lineal, entre el tiempo ocioso de la planta y el número de operadores, no obstante, no es el único factor. Se nota que al aumentar el número de operadores en la planta, se logra disminuir el tiempo ocioso, sin embargo por más operadores que tenga la planta su tiempo ocioso no disminuirá a cero. En este caso, el tomador de decisiones deberá buscar otros factores controlables que se asocien directamente al tiempo ocioso de la planta y trabajar con ellos o inclusive añadirlos al modelo de simulación.

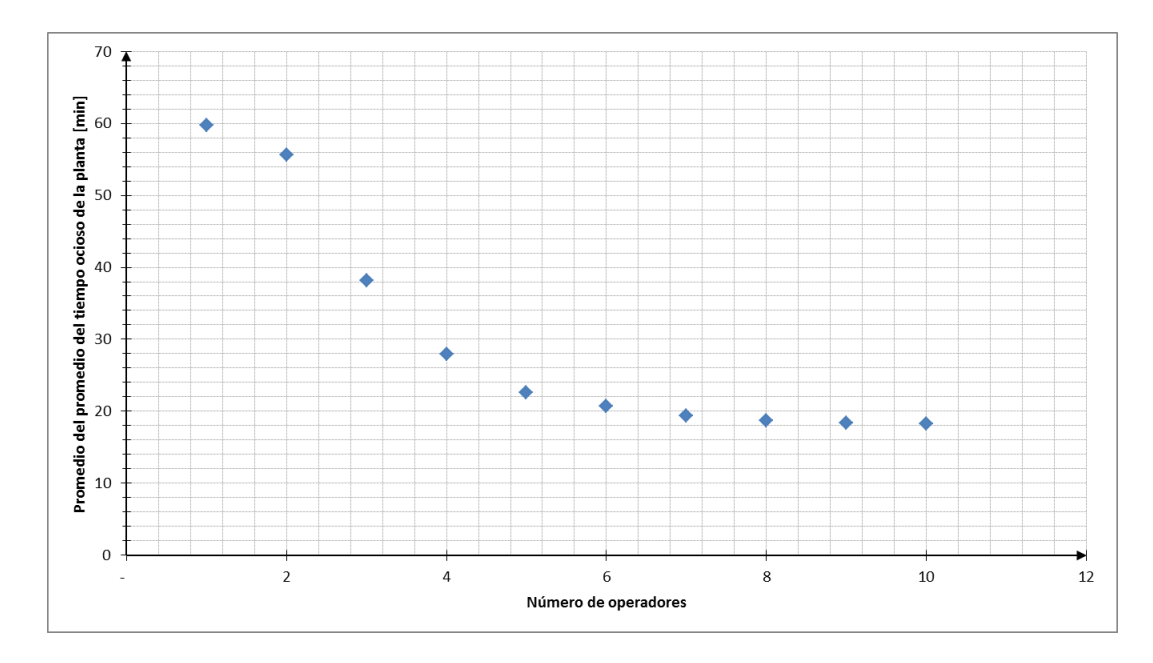

<span id="page-52-0"></span>**Figura 46. Gráfica del promedio del promedio del tiempo ocioso de la planta en función del número de operadores.** 

Estas son sólo algunas de las preguntas que se responden al hacer uso de este modelo, claro, el modelo puede complementarse con mucho mayor nivel de detalle para ser más útil en la toma de decisiones.

Otro análisis que se puede realizar es un ajuste de regresión no lineal a los datos de la [Figura](#page-50-0)  [44;](#page-50-0) es evidente que existe algún tipo de relación entre la variables y que no es lineal. La figura en S de la gráfica nos indica que un posible modelo es el siguiente:

$$
\text{Disponibilidad}_i = \frac{A}{B + e^{C * \text{Operadores}_i}} + \varepsilon
$$

Este es un problema de optimización no lineal no restringida con 3 variables A, B y C. Se resuelve con métodos como Newton-Raphson o Levenberg-Marquad. No colocaremos la restricción de integralidad (esto es que la variable solo tenga valores enteros) debido a que pueden ser de interés algunos números fraccionarios como 6.5 operadores.

*Solver* de Excel nos permite resolver este tipo de problemas, al formular el problema en la hoja de cálculo, [Figura 47,](#page-53-0) y usar *Solver* obtenemos los valores de A, B y C que nos brindan la menor suma de errores cuadráticos. El resultado del ajuste se muestra gráficamente en la [Figura 48,](#page-53-1) donde se observa que el ajuste es de muy buena calidad, las pruebas estadísticas con respecto a los modelos de regresión quedan fuera del alcance de este trabajo, pero el lector interesado podrá encontrar referencias como (Seaber & Wild, 2003) en las cuales se detalla la teoría de las regresiones no lineales.

Realizar este tipo de ajustes, nos permite obtener un modelo determinístico para los promedios de las variables de un modelo probabilístico. Los cual nos permite obtener conclusiones y resultados rápidos sin necesidad de ejecutar el modelo de simulación.

| C <sub>3</sub> | ٠                                 | $\blacksquare$ | $f_x$<br>$= $GS2/($G$3+EXP(43*$G$4))$ |   |   |               |
|----------------|-----------------------------------|----------------|---------------------------------------|---|---|---------------|
| A              | B                                 | $\overline{C}$ | D                                     | E | F | G             |
|                |                                   |                |                                       |   |   |               |
|                | #OPERADORES DISPONIBILIDAD AJUSTE |                | <b>ERROR</b>                          |   | A | 4.06E-02      |
| 1              | 6.7%                              | 7%             | 2.57E-05                              |   | в | 3.98E-02      |
| $\overline{2}$ | 13.9%                             | 13%            | 8 09F-05                              |   | c | $-6.53E - 01$ |
| 3              | 22.8%                             | 22%            | 1.58E-05                              |   |   |               |
| 4              | 35.4%                             | 36%            | 1.98E-05                              |   |   |               |
| 5              | 51.6%                             | 52%            | 1.11E-05                              |   |   |               |
| 6              | 67.7%                             | 68%            | 5.51E-06                              |   |   |               |
| 7              | 81.2%                             | 81%            | 1.28E-05                              |   |   |               |
| 8              | 90.5%                             | 90%            | 4.91E-05                              |   |   |               |
| 9              | 95.3%                             | 95%            | 3.16E-08                              |   |   |               |
| 10             | 97.7%                             | 98%            | 3.68E-05                              |   |   |               |
|                |                                   |                |                                       |   |   |               |
|                |                                   | Σ              | 0.000257448                           |   |   |               |

<span id="page-53-0"></span>**Figura 47. Modelo de optimización para encontrar los valores de las variables A, B y C.** 

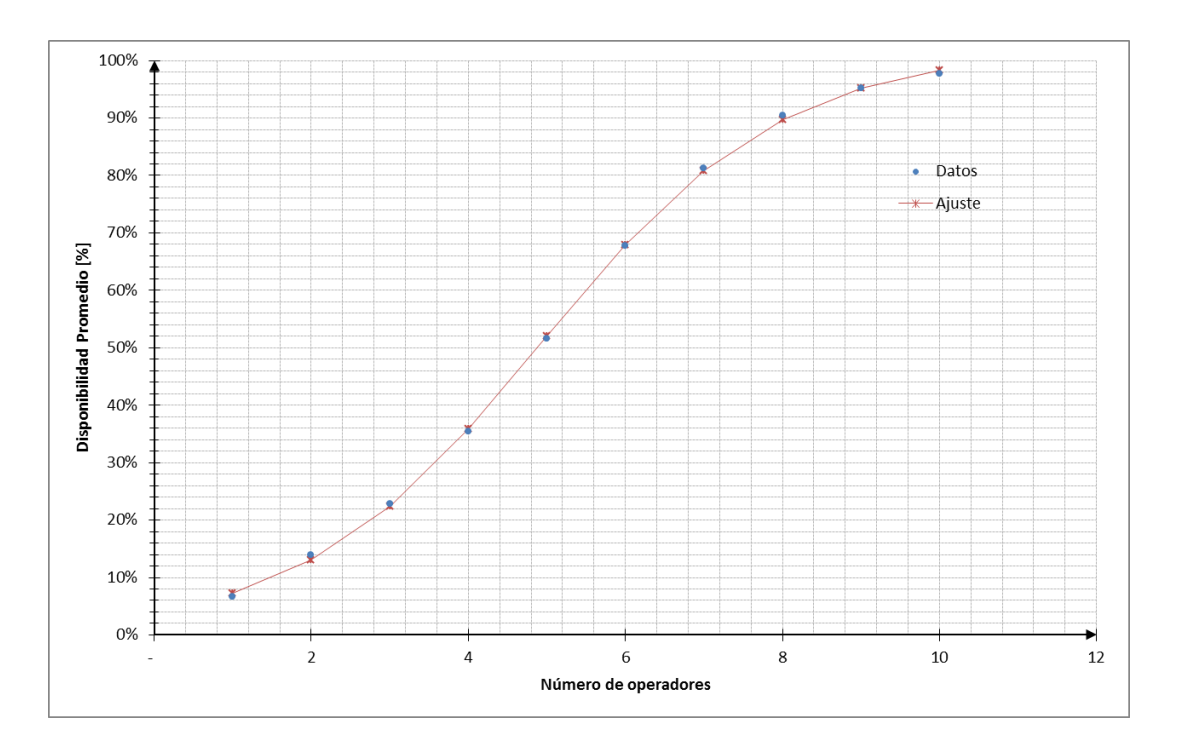

<span id="page-53-1"></span>**Figura 48. Ajuste de regresión no lineal a los resultados de la [Figura 44.](#page-50-0)** 

## <span id="page-55-0"></span>**Conclusiones**

En este trabajo se muestra la aplicación de un modelo de simulación, que aunque simplificado, muestra su utilidad para la toma de decisiones en plantas de concreto premezclado.

La implementación en Excel de la herramienta permite que los costos de implementación sean bajos debido a que no se usa *software* especializado y, además, permite que el aprendizaje del mismo sea una tarea más amigable.

Es importante notar que los resultados obtenidos por el modelo, en general, son no lineales. Mostrándonos la dificultad y los retos que se presentan día a día en la industria del concreto en México.

Un modelo de simulación permite analizar diferentes políticas y/o cambios antes de llevarlos a cabo en la operación, lo que trae un ahorro significativo en la toma de decisiones.

Modelos determinísticos son obtenidos a partir de modelos de simulación, lo que nos permite analizar desde diferentes puntos de vista la información generada.

## <span id="page-57-0"></span>**Referencias**

- Apasco, H. (s.f.). *Holcim Apasco Inducción*. Recuperado el 18 de 11 de 2013, de http://www.33docu.com/minisite/HOLCIM-APASCO/induccion/html/mercado\_participaciones.htm
- Chao, E. (26 de Noviembre de 2013). *El concreto en México en el tiempo del IMCYC.* Recuperado el 2013 de Noviembre de 2013, de Instituto Mexicano del Cemento y del Concreto, A.C: http://www.imcyc.com/cyt/mayo05/ARQUITECTURA1.pdf
- Goldberg, D. E. (1989). *Genetic Algorithms in Search, Optimization, and Machine Learning.* Addison-Wesley Professional.
- Law, A. M. (2007). *Simulation Modeling & Analysis.* Nueva York: Mc Graw Hill.
- Seaber, G. F., & Wild, C. J. (2003). *Nonlinear Regression.* EUA: John Wiley & Sons.